# **DECISIÓN (UE) 2015/1402 DE LA COMISIÓN**

# **de 15 de julio de 2015**

**por la que se determina la posición de la Unión Europea en relación con una decisión de los órganos de gestión con arreglo al Acuerdo entre el Gobierno de los Estados Unidos de América y la Unión Europea sobre la coordinación de los programas de etiquetado de la eficiencia energética para los equipos ofimáticos, respecto a la revisión de las especificaciones aplicables a los ordenadores que figuran en el anexo C del Acuerdo** 

**(Texto pertinente a efectos del EEE)** 

LA COMISIÓN EUROPEA,

Visto el Tratado de Funcionamiento de la Unión Europea,

Vista la Decisión 2013/107/UE del Consejo, de 13 de noviembre de 2012, relativa a la firma y la celebración del Acuerdo entre el Gobierno de los Estados Unidos de América y la Unión Europea sobre la coordinación de los programas de etiquetado de la eficiencia energética para los equipos ofimáticos ( 1 ), y, en particular, su artículo 4,

Considerando lo siguiente:

- (1) El Acuerdo permite que la Comisión Europea, junto con la Agencia de Protección del Medio Ambiente (EPA) estadounidense, desarrollen y revisen de manera periódica las especificaciones comunes de los equipos ofimáticos, para lo cual es preciso modificar el anexo C del Acuerdo.
- (2) Corresponde a la Comisión determinar la posición de la Unión Europea sobre la modificación de las especificaciones.
- (3) Las medidas previstas en la presente Decisión tienen en cuenta el dictamen emitido por el Consejo Energy Star de la Unión Europea a que se refiere el artículo 8 del Reglamento (CE) nº 106/2008 del Parlamento Europeo y del Consejo (<sup>2</sup>).
- (4) Las especificaciones para ordenadores que figuran en la parte I del anexo C deben ser derogadas y sustituidas por las especificaciones anejas a la presente Decisión.

HA ADOPTADO LA PRESENTE DECISIÓN:

### *Artículo único*

La posición que adopte la Unión Europea sobre una decisión que deben tomar los órganos de gestión con arreglo al Acuerdo entre el Gobierno de los Estados Unidos de América y la Unión Europea sobre la coordinación de los programas de etiquetado de la eficiencia energética para los equipos ofimáticos respecto a la revisión de las especificaciones aplicables a los ordenadores que figura en el anexo C, parte I, del Acuerdo, se basará en el proyecto de Decisión adjunto.

La presente Decisión entrará en vigor a los veinte días de su publicación en el *Diario Oficial de la Unión Europea*.

Hecho en Bruselas, el 15 de julio de 2015.

*Por la Comisión El Presidente*  Jean-Claude JUNCKER

<sup>(</sup> 1 ) DO L 63 de 6.3.2013, p. 5.

<sup>(</sup> 2 ) Reglamento (CE) no 106/2008 del Parlamento Europeo y del Consejo, de 15 de enero de 2008, relativo a un programa comunitario de etiquetado de la eficiencia energética para los equipos ofimáticos (DO L 39 de 13.2.2008, p. 1).

# *ANEXO*

# **PROYECTO DE DECISIÓN**

**de …** 

# **de los órganos de gestión con arreglo al Acuerdo entre el Gobierno de los Estados Unidos de América y la Unión Europea sobre la coordinación de los programas de etiquetado de la eficiencia energética para los equipos ofimáticos, respecto a la revisión de las especificaciones aplicables a los ordenadores que figuran en el anexo C del Acuerdo**

### LOS ÓRGANOS DE GESTIÓN,

Visto el Acuerdo entre el Gobierno de los Estados Unidos de América y la Unión Europea sobre la coordinación de los programas de etiquetado de la eficiencia energética para los equipos ofimáticos, y en particular su artículo XII,

Considerando que procede revisar las especificaciones de los «ordenadores».

DECIDEN:

La parte I («Ordenadores») actualmente incluida en el anexo C del Acuerdo entre el Gobierno de los Estados Unidos de América y la Unión Europea sobre la coordinación de los programas de etiquetado de la eficiencia energética para los equipos ofimáticos quedará sustituida por la parte V («Ordenadores») que figura más adelante.

La presente Decisión entrará en vigor el vigésimo día siguiente al de su publicación. La presente Decisión, redactada en doble ejemplar, será firmada por los copresidentes.

Firmado en Washington DC, el [...] [...] Firmado en Bruselas, el [...] [...]

*en nombre de la Agencia de Protección del Medio Ambiente de los Estados Unidos* 

*en nombre de la Unión Europea* 

## *ANEXO*

# *ANEXO C*

## **PARTE II DEL ACUERDO**

#### «V. ESPECIFICACIONES APLICABLES A LOS ORDENADORES (VERSIÓN 6.1)

### 1. **Definiciones**

- A) Tipos de productos:
	- 1) Ordenador: Dispositivo que realiza operaciones lógicas y procesa datos. A efectos de la presente especificación, se consideran ordenadores tanto las unidades estáticas como las portátiles, incluidos los ordenadores de mesa, ordenadores de mesa integrados, ordenadores portátiles, pequeños servidores, clientes ligeros y estaciones de trabajo. Aunque los ordenadores pueden utilizar dispositivos de entrada y de visualización, no es necesario que estos dispositivos vayan incluidos con el ordenador a la salida de fábrica. Los ordenadores están integrados, como mínimo, por lo siguiente:
		- a) una unidad central de procesamiento (CPU) para realizar operaciones; si no está presente una CPU, el dispositivo deberá funcionar como pasarela de clientes hacia un servidor que actúa como CPU computacional;
		- b) dispositivos de entrada para el usuario, como un teclado, un ratón o un panel táctil, y
		- c) una pantalla de visualización integrada y/o la capacidad de admitir una pantalla de visualización externa donde se muestra información.
	- 2) Ordenador de mesa: Ordenador cuya unidad principal está diseñada para permanecer en la misma ubicación, a menudo sobre una mesa o en el suelo. Los ordenadores de mesa no están diseñados para ser portátiles, pero sí para su uso con una pantalla externa, un teclado y un ratón. Estos ordenadores se destinan a una amplia gama de aplicaciones en el hogar y la oficina, incluidas las aplicaciones de punto de venta.
		- a) Ordenador de mesa integrado: Un ordenador de mesa en que el hardware de computación y el dispositivo de visualización están integrados en el mismo alojamiento y se conectan a la red de corriente alterna mediante un solo cable. Los ordenadores de mesa integrados pueden presentarse en dos formas: 1) un sistema en que el dispositivo de visualización y el ordenador están físicamente combinados en una sola unidad, o 2) un sistema embalado como un único sistema en el que el dispositivo de visualización está separado, pero conectado con la estructura principal mediante un cable de corriente continua, y una sola fuente de alimentación suministra energía tanto al ordenador como al dispositivo de visualización. En tanto que subconjunto de los ordenadores de mesa, los ordenadores de mesa integrados están diseñados normalmente para realizar tareas similares a las de los sistemas de mesa.
	- 3) Ordenador portátil: Ordenador diseñado específicamente para ser portátil y funcionar durante largos períodos de tiempo con o sin conexión directa a una fuente de corriente alterna. Los ordenadores portátiles incluyen un dispositivo de visualización integrado, un teclado mecánico no separable (que utiliza teclas físicas móviles) y un dispositivo señalador.

*Nota:* Los ordenadores portátiles se diseñan normalmente para ofrecer una funcionalidad semejante a la de los ordenadores de mesa, incluida la utilización de software de funcionalidad semejante al utilizado en los ordenadores de mesa. A efectos de la presente especificación, se consideran ordenadores portátiles los modelos con pantallas sensibles al tacto.

- a) Cliente ligero móvil: Ordenador que se ajusta a la definición de cliente ligero, pero está diseñado específicamente para ser portátil y responde también a la definición de ordenador portátil. Estos productos se consideran ordenadores portátiles a efectos de la presente especificación.
- b) Ordenador portátil dos en uno: Ordenador semejante a un ordenador portátil tradicional, con un factor de forma plegable (*clamshell*), pero que tiene un dispositivo de visualización táctil separable que puede utilizarse como pizarra/tableta independiente cuando se separa. El componente teclado y el componente pantalla del producto deben salir de fábrica como una unidad integrada. Los portátiles dos en uno se considerarán ordenadores portátiles en el resto de la presente especificación, motivo por el cual no se hará referencia explícita a ellos.
- 4) Pizarra/tableta: Dispositivo informático diseñado para ser portátil que cumple la totalidad de los criterios siguientes:
	- a) dispone de un dispositivo de visualización integrado de diagonal superior a 6,5 pulgadas e inferior a 17,4 pulgadas;
	- b) no lleva incorporado un teclado físico integrado en su configuración de fábrica;

- c) incluye una pantalla táctil como sistema principal de entrada de datos (con teclado opcional);
- d) dispone de una conexión inalámbrica a la red (por ejemplo, Wi-Fi, 3G, LTE, etc.), de la que depende básicamente, y
- e) incluye como fuente principal de alimentación una batería interna (con conexión a la red eléctrica para cargar la batería, no como alimentación principal del dispositivo).
- 5) Ordenador portátil todo en uno: Dispositivo informático diseñado para una portabilidad limitada que cumple la totalidad de los criterios siguientes:
	- a) dispone de un dispositivo de visualización integrado de diagonal superior o igual a 17,4 pulgadas;
	- b) carece de teclado integrado en la carcasa física del producto en su configuración de fábrica;
	- c) incluye una pantalla táctil como sistema principal de entrada de datos (con teclado opcional);
	- d) dispone de una conexión inalámbrica a la red (por ejemplo, Wi-Fi, 3G, LTE, etc.), y
	- e) dispone de batería interna, pero está diseñado principalmente para conectarse a la red de corriente alterna.
- 6) Lector de libros electrónicos: Dispositivo diseñado para la visualización y el consumo de imágenes estáticas. La pantalla se caracteriza por una baja frecuencia de refresco y por estar fabricada con materiales biestables, motivo por el cual no se necesita energía para mantener visible una imagen, sino únicamente para alterarla.
- 7) Pequeño servidor: Ordenador que típicamente utiliza componentes de ordenadores de mesa con el correspondiente factor de forma, pero que se diseña principalmente para ser ordenador central de almacenamiento en relación con otros ordenadores. Los pequeños servidores están diseñados para realizar funciones como el suministro de servicios de infraestructura de red (por ejemplo, archivado) y el alojamiento de datos o soportes. Estos productos no están diseñados para procesar información para otros sistemas ni para ejecutar servidores web como función principal. Un pequeño servidor tiene las características siguientes:
	- a) está diseñado en forma de pedestal, torre u otro factor de forma similar a los de los ordenadores de mesa, de modo que todo el procesamiento, almacenamiento e interfaz con la red de los datos se encuentran dentro de una sola caja o producto;
	- b) está diseñado para funcionar las veinticuatro horas del día todos los días de la semana, con una indisponibilidad imprevista mínima (del orden de horas al año);
	- c) es capaz de funcionar en un entorno con varios usuarios simultáneos y dar servicio a varios usuarios mediante unidades cliente conectadas a la red, y
	- d) está diseñado para un sistema operativo aceptado por la industria para aplicaciones del hogar o de servidor de gama baja (por ejemplo, Windows Home Server, MAC OS X Server, Linux, UNIX y Solaris).
- 8) Cliente ligero: Ordenador alimentado de forma independiente que depende de una conexión a recursos informáticos remotos (por ejemplo, un servidor informático o una estación de trabajo remota) para obtener funcionalidad primaria. Las principales funciones informáticas (por ejemplo, la ejecución de programas, el almacenamiento de datos, la interacción con otros recursos de Internet, etc.) se realizan a través de los recursos informáticos remotos. Los clientes ligeros a que se refiere la presente especificación: 1) se limitan a los dispositivos que no tienen un soporte de almacenamiento rotatorio integrado, y 2) están diseñados para permanecer en la misma ubicación (por ejemplo, sobre una mesa) y no para ser portátiles.
	- a) Cliente ligero integrado: Cliente ligero cuyo dispositivo de visualización y hardware de computación están conectados a la red de corriente alterna a través de un solo cable. Los clientes ligeros integrados pueden presentarse en dos formas: 1) un sistema en que la pantalla y el ordenador están físicamente combinados en una sola unidad, o 2) un sistema embalado como un único sistema en el que la pantalla está separada, pero conectada con la estructura principal mediante un cable de corriente continua, y una sola fuente de alimentación suministra energía tanto al ordenador como a la pantalla. En tanto que subconjunto de los clientes ligeros, los clientes ligeros integrados normalmente están diseñados para realizar funciones similares a las de los sistemas de cliente ligero.
	- b) Cliente ultraligero: Ordenador con menos recursos locales que un cliente ligero normal, que envía entradas brutas de teclado y de ratón a un recurso informático remoto y recibe en respuesta vídeo bruto de dicho recurso informático remoto. Los clientes ultraligeros no pueden tener interfaz con varios dispositivos simultáneamente ni ejecutar aplicaciones remotas de ventana, porque en el dispositivo no hay un sistema operativo del cliente discernible para el usuario (es decir, por debajo del firmware, inaccesible para el usuario).
- 9) Estación de trabajo: Ordenador de alto rendimiento y de un solo usuario que normalmente se utiliza para tareas intensivas en computación, como gráficos, CAD, desarrollo de software y aplicaciones financieras y científicas, entre otras. Las estaciones de trabajo cubiertas por la presente especificación: a) se comercializan como estaciones de trabajo; b) tienen un tiempo medio entre averías (MTBF) de al menos 15 000 horas (sobre la base de Bellcore TR-NWT-000332, número 6, 12/97 o de datos obtenidos en la instalación); y c) son compatibles con el código de corrección de errores (ECC) y/o una memoria tampón. Además, una estación de trabajo debe cumplir, como mínimo, tres de los criterios siguientes:
	- a) aporta alimentación adicional para gráficos de gama alta (por ejemplo, alimentación adicional PCI-E de 6 puntas de 12V);
	- b) tiene cables para x4 PCI-E o superior en la placa base además de la ranura o ranuras de gráficos y/o del soporte para PCI-X;
	- c) no admite gráficos de acceso uniforme a la memoria (UMA);
	- d) incluye 5 o más ranuras PCI, PCI-E o PCI-X;
	- e) soporta multiprocesamiento para dos o más procesadores, admitiendo paquetes y zócalos de procesadores físicamente separados, requisito que no puede cumplirse soportando un solo procesador multinúcleo, y/o
	- f) ha obtenido, por lo menos, dos certificaciones de producto de proveedores independientes de software; estas certificaciones pueden estar en tramitación, pero deberán obtenerse en un plazo de tres meses desde su certificación.
- B) Categoría de producto: Clasificación de segundo orden o subtipo dentro de un tipo de producto, que se basa en las características del producto y en los componentes instalados. Las categorías de producto se utilizan en esta especificación para definir los requisitos relacionados con la certificación y los ensayos.
- C) Componentes de un ordenador:
	- 1) Unidad de procesamiento gráfico (GPU): Circuito integrado, distinto de la CPU, diseñado para acelerar la presentación en pantalla de contenidos 2D y/o 3D. Una GPU podrá estar emparejada con una CPU, en la placa del sistema del ordenador o en otro lugar, para descargar a la CPU de las capacidades de visualización.
	- 2) Gráficos discretos (dGfx): Procesador gráfico (GPU) con una interfaz de controlador de memoria local y una memoria local específica para gráficos.
	- 3) Gráficos integrados (iGfx): Solución de gráficos que no contiene procesador gráfico discreto.
	- 4) Dispositivo de visualización: Producto electrónico comercializado con una pantalla de visualización y los componentes electrónicos asociados, a menudo integrados en un alojamiento único, cuya función principal es mostrar información visual procedente de: 1) un ordenador, una estación de trabajo o un servidor a través de una o varias entradas (por ejemplo, VGA, DVI, HDMI, DisplayPort, IEEE 1394, USB), 2) un dispositivo de almacenamiento externo (por ejemplo, una unidad flash USB, una tarjeta de memoria), o 3) una conexión de red.
		- a) Dispositivo de visualización integrado de rendimiento mejorado: Dispositivo de visualización integrado que dispone de las características y funcionalidades que se enumeran a continuación:
			- 1) una razón de contraste de al menos 60:1, medida en un ángulo de visión horizontal de al menos 85°, con o sin pantalla protectora,
			- 2) una resolución original superior o igual a 2,3 megapíxeles (MP), y
			- 3) una gama de color de al menos sRGB, tal como se define en la norma europea EN 61966-2-1 (idéntica a la IEC 61966-2-1). Se admiten cambios en el espacio de color, siempre que el aparato soporte al menos el 99 % de los colores sRGB definidos.
	- 5) Fuente de alimentación externa: Conocida también como "adaptador de corriente externo". Circuito de alimentación eléctrica externa que se utiliza para convertir la corriente eléctrica de los hogares en corriente continua o corriente alterna de menor tensión para alimentar un producto de consumo.
- 6) Fuente de alimentación interna: Componente que se encuentra dentro de la caja del ordenador y está diseñado para convertir la tensión de corriente alterna suministrada por la red eléctrica en una tensión o tensiones de corriente continua con el fin de suministrar energía a los componentes del ordenador. A efectos de la presente especificación, la fuente de alimentación interna debe encontrarse dentro de la caja del ordenador, pero estar separada de la tarjeta principal de este. La fuente de alimentación se conectará a la red eléctrica mediante un solo cable sin circuitos intermedios entre la fuente de alimentación y la red eléctrica. Además, todas las conexiones de energía de la fuente de alimentación con los componentes del ordenador, a excepción de una conexión de corriente continua a una pantalla en un ordenador de mesa integrado, se encontrarán dentro de la caja del ordenador (es decir, no debe haber ningún cable exterior que conecte la fuente de alimentación con el ordenador o con alguno de sus componentes). Los conversores internos de corriente continua a corriente continua utilizados para convertir una única tensión de corriente continua procedente de una fuente de alimentación externa en tensiones múltiples para el ordenador no se consideran fuentes de alimentación internas.
- D) Modos de funcionamiento:
	- 1) Estado de actividad: Estado de consumo en el que el ordenador está realizando trabajo útil en respuesta a: a) una entrada del usuario previa o simultánea, o b) una instrucción previa o simultánea recibida por la red. El estado de actividad incluye el procesamiento activo, la búsqueda de datos en el espacio de almacenamiento, memoria o memoria caché, incluyendo la duración del estado de reposo a la espera de más entradas de usuario y antes de entrar en los modos de bajo consumo.
	- 2) Estado de reposo (*idle*): Estado de consumo en el que el sistema operativo y demás software se han cargado por completo, se ha creado un perfil de usuario, la actividad se limita a las aplicaciones básicas que el sistema inicia de manera predeterminada, y el ordenador no se encuentra en modo de espera. El estado de reposo se compone de dos subestados: reposo breve y reposo prolongado.
		- a) Reposo prolongado: Modo en el que el ordenador ha alcanzado el estado de reposo (es decir, 15 minutos después del arranque del sistema operativo, o después de completar una carga de trabajo activa, o después de una reanudación desde el modo de espera) y el dispositivo de visualización principal del ordenador ha entrado en un estado de bajo consumo en el que no puede observarse el contenido de la pantalla (es decir, la retroiluminación se ha apagado), pero sigue estando en el modo de trabajo (ACPI G0/S0). Si existen características de gestión del consumo habilitadas de fábrica en la situación descrita en esta definición, tales características se activarán antes de la evaluación del reposo prolongado (por ejemplo, el dispositivo de visualización se encuentra en un estado de baja potencia, la HDD puede haber reducido la velocidad de giro), pero el ordenador no puede entrar en el modo de espera. P<sub>LONG IDLE</sub> representa la potencia media medida en el modo de reposo prolongado.
		- b) Reposo breve: Modo en que el ordenador ha alcanzado una condición de reposo (es decir, 5 minutos después del arranque del sistema operativo o después de completar una carga de trabajo activa o tras una reanudación desde el modo de espera), la pantalla está encendida, y no se han iniciado las características de gestión del consumo del reposo prolongado (por ejemplo, la HDD sigue girando y se evita que el ordenador entre en el modo de espera). P<sub>LONG</sub> IDLE representa la potencia media medida en el modo de reposo breve.
	- 3) Modo desactivado (*off*): Modo de consumo de energía mínimo que no puede ser interrumpido (modificado) por el usuario y que puede perdurar un tiempo indefinido cuando el aparato está conectado a la red eléctrica y se utiliza de conformidad con las instrucciones del fabricante. En el caso de los sistemas en los que son aplicables las normas ACPI, el modo desactivado se corresponde con el estado ACPI System Level S5.
	- 4) Modo de espera (*sleep*): Modo de bajo consumo en que entra el ordenador automáticamente después de un período de inactividad o mediante selección manual. Un ordenador que dispone de un modo de espera puede activarse rápidamente para responder a las conexiones de red o a los dispositivos de interfaz de usuario con una latencia inferior o igual a 5 segundos a partir de la iniciación del suceso de activación hasta que el sistema resulta plenamente utilizable, incluida la presentación en pantalla. En el caso de los sistemas en los que son aplicables las normas ACPI, el modo de espera casi siempre se corresponde con el estado ACPI System Level S3 (suspensión a la RAM).
- E) Conexión en red y capacidades adicionales:
	- 1) Almacenamiento interno adicional: Todas y cada una de las unidades internas de disco duro (HDD) o de estado sólido (SSD) que vienen de fábrica con el ordenador, excepción hecha de la primera. Esta definición no incluye las unidades externas.
	- 2) Ethernet de consumo eficiente de energía (EEE): Tecnología que permite reducir el consumo de energía de las interfaces Ethernet durante los períodos de bajo caudal de datos. Especificada por IEEE 802.3az.
	- 3) Plena conectividad a la red: Capacidad del ordenador para mantener la presencia en la red mientras está en modo de espera o en un modo de bajo consumo (LPM) alternativo con potencia inferior o igual a 10 vatios y activarse de forma inteligente cuando sea necesario más procesamiento (incluido el procesamiento ocasional necesario para mantener la presencia en la red). La presencia del ordenador, sus servicios de red y aplicaciones se mantiene

incluso cuando el ordenador está en un LPM. Desde el punto de vista de la red, un ordenador con plena conectividad a la red que está en LPM es equivalente funcionalmente a un ordenador en reposo en relación con las aplicaciones y modelos de uso comunes. La plena conectividad a la red en LPM no se limita a una serie específica de protocolos, sino que puede incluir las aplicaciones instaladas con posterioridad a la instalación inicial. También se denomina funcionalidad de "proxy de red" y se describe en la norma *Ecma-393*.

- a) Proxy de red Capacidad básica: Para mantener las direcciones y la presencia en la red mientras está en LPM, el sistema maneja ARP IPv 4 e IPv 6 NS/ND.
- b) Proxy de red Capacidad plena: Mientras está en LPM, el sistema soporta la capacidad básica, la activación remota y los servicios de denominación/detección de servicios.
- c) Proxy de red Activación remota: Mientras está en LPM, el sistema es capaz de activación remota ante una petición procedente del exterior de la red local. Incluye la capacidad básica.
- d) Proxy de red Servicios de denominación/detección de servicios: Mientras está en LPM, el sistema permite el anuncio de servicios de alojamiento y denominaciones de la red. Incluye la capacidad básica.
- 4) Interfaz de red: Componentes (físicos y lógicos) cuya función principal es posibilitar que el ordenador se comunique mediante una o varias tecnologías de red. IEEE 802.3 (Ethernet) y IEEE 802.11 (Wi-Fi) son ejemplos de interfaces de red.
- 5) Suceso de activación: Evento o estímulo de usuario, programado o externo que hace que el ordenador pase del modo de espera o del modo desactivado al estado de actividad. Como ejemplo de sucesos de activación se pueden citar, sin ánimo de exhaustividad, los siguientes: movimiento del ratón, actividad del teclado, entrada del controlador, suceso del reloj de tiempo real o presión de un botón del chasis, y como eventos externos, estímulo enviado por control remoto, por red, por módem, etc.
- 6) Activación por LAN (WOL): Funcionalidad que permite que un ordenador pase del modo de espera o del modo desactivado a un estado de actividad a petición de un suceso de activación de red a través de Ethernet.
- 7) Gráficos conmutables: Funcionalidad que permite inhabilitar los gráficos discretos cuando no sean necesarios en favor de los gráficos integrados.

*Nota:* Esta funcionalidad permite que las GPU integradas de capacidad inferior y menor consumo se responsabilicen de la pantalla mientras se usa la batería, o cuando los gráficos de salida no son excesivamente complejos, pero que las GPU discretas de mayor consumo y capacidad superior proporcionen capacidad de representación cuando el usuario la necesita.

- F) Canales de comercialización y distribución:
	- 1) Canales empresariales: Canales de ventas utilizados habitualmente por las empresas grandes y medianas, la administración pública, las instituciones de enseñanza u otras organizaciones para comprar ordenadores para su uso en entornos cliente/servidor gestionados.
	- 2) Denominación del modelo: Denominación comercial que incluye una referencia al número de modelo del ordenador, una descripción del producto u otras referencias de marca.
	- 3) Número de modelo: Referencia de identificación o denominación comercial única aplicable a una configuración específica física y lógica (por ejemplo, sistema operativo, tipo de procesador, memoria, GPU), esté predeterminada o sea seleccionada por el cliente.
- G) Familia de productos: Descripción de alto nivel referida a un grupo de ordenadores que comparten una combinación de chasis/placa base que suele contener cientos de posibles configuraciones físicas y lógicas. Los modelos de productos de una misma familia difieren entre sí en una o más características o propiedades que: 1) no tienen ninguna influencia en el rendimiento de los productos a los efectos de los criterios de la certificación ENERGY STAR, o 2) se especifican como variaciones aceptables dentro de la misma familia de productos. En el caso de los ordenadores, las variaciones aceptables dentro de una familia de productos incluyen:
	- 1) el color,
	- 2) el alojamiento, y
	- 3) los componentes electrónicos distintos del chasis/placa base, como, por ejemplo, el procesador, la memoria, la GPU, etc.

## 2. **Ámbito de aplicación**

### 2.1. *Productos incluidos*

- 2.1.1. Pueden optar a la certificación ENERGY STAR los productos que respondan a la definición de ordenador y a una de las definiciones de tipo de producto siguientes, tal como se especifican, a excepción de los productos enumerados en la sección 2.2:
	- i) ordenadores de mesa y ordenadores de mesa integrados,
	- ii) ordenadores portátiles,
	- iii) pizarras/tabletas,
	- iv) ordenadores portátiles todo en uno,
	- v) estaciones de trabajo,
	- vi) pequeños servidores que se comercialicen y vendan para uso distinto del centro de datos, y
	- vii) clientes ligeros.
- 2.2. *Productos excluidos*
- 2.2.1. No pueden optar a la certificación en el marco de la presente especificación los productos cubiertos por otras especificaciones de producto ENERGY STAR. La lista de especificaciones actualmente vigentes se puede consultar en [www.energystar.gov/products.](http://www.energystar.gov/products)
- 2.2.2. Los productos que se citan a continuación no pueden optar a la obtención de la certificación en el marco de la presente especificación:
	- i) estaciones de acoplamiento,
	- ii) consolas de juego,
	- iii) lectores de libros electrónicos.
	- iv) dispositivos portátiles de juego, habitualmente alimentados por batería y destinados a utilizarse con una pantalla integrada como dispositivo de visualización principal,
	- v) clientes ligeros móviles que no se ajusten a la definición de ordenador portátil,
	- vi) asistentes digitales personales (PDA),
	- vii) productos de punto de venta (POS) que no utilizan componentes internos comunes con los ordenadores portátiles, los ordenadores de mesa o los ordenadores de mesa integrados, incluidos el procesador, la tarjeta base y la memoria,
	- viii) pequeños servidores que se comercialicen y vendan para su uso en centros de datos,
	- ix) ordenadores de bolsillo con capacidad de voz celular,
	- x) clientes ultraligeros.

# 3. **Criterios de certificación**

- 3.1. *Cifras significativas y redondeo*
- 3.1.1. Todos los cálculos se realizarán con valores medidos directamente (sin redondear).
- 3.1.2. Salvo que en la presente especificación se indique otra cosa, el cumplimiento de los límites de la especificación se evaluará utilizando valores medidos o calculados directamente sin aplicar redondeo.
- 3.1.3. Los valores medidos o calculados directamente que se presenten en el sitio web de ENERGY STAR para la elaboración de informes se redondearán a la cifra significativa más próxima según lo dispuesto en el límite de la especificación correspondiente.
- 3.2. *Requisitos generales*
- 3.2.1. Requisitos de las fuentes de alimentación interna: Las fuentes de alimentación interna utilizadas en ordenadores admisibles en el marco de esta especificación deben cumplir los siguientes requisitos cuando se sometan a ensayo siguiendo el Protocolo de ensayo generalizado de la eficiencia de las fuentes de alimentación interna, Rev. 6.6 (disponible en [http://www.plugloadsolutions.com/docs/collatrl/print/Generalized\\_Internal\\_Power\\_Supply\\_](http://www.plugloadsolutions.com/docs/collatrl/print/Generalized_Internal_Power_Supply_Efficiency_Test_Protocol_R6.6.pdf)  [Efficiency\\_Test\\_Protocol\\_R6.6.pdf](http://www.plugloadsolutions.com/docs/collatrl/print/Generalized_Internal_Power_Supply_Efficiency_Test_Protocol_R6.6.pdf)) y con la combinación pertinente de tensión/frecuencia de entrada de cada mercado en el que vayan a ser vendidas y promocionadas como ENERGY STAR.
	- i) Las fuentes de alimentación interna con potencia nominal de salida máxima inferior a 75 vatios deberán cumplir los requisitos mínimos de eficiencia especificados en el cuadro 1.
	- ii) Las fuentes de alimentación interna con potencia nominal de salida máxima superior o igual a 75 vatios deberán cumplir tanto los requisitos mínimos de eficiencia como los requisitos mínimos de factor de potencia especificados en el cuadro 1.

## *Cuadro 1*

## **Requisitos aplicables a las fuentes de alimentación interna**

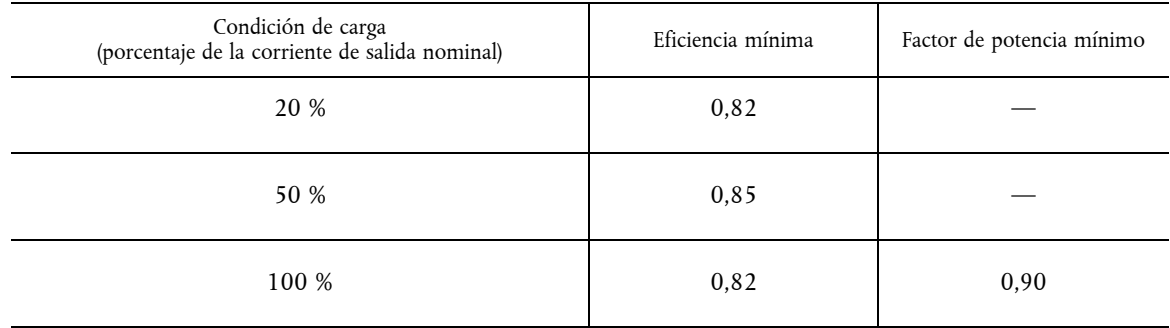

- 3.2.2. Requisitos aplicables a las fuentes de alimentación externa: Las fuentes de alimentación externa de tensión única o múltiple deberán cumplir los requisitos de rendimiento de nivel V o superior en el marco del Protocolo internacional de etiquetado de la eficiencia cuando se ensayan de acuerdo con el Método de ensayo uniforme para medir el consumo de energía de las fuentes de alimentación externa, apéndice Z del 10 CFR, parte 430.
	- Las fuentes de alimentación externa de tensión única deberán incluir la etiqueta de nivel V (o superior).
	- Más información sobre el Protocolo de etiquetado en [www.energystar.gov/powersupplies](http://www.energystar.gov/powersupplies)
- 3.3. *Requisitos de gestión del consumo*
- 3.3.1. Los productos deberán incluir características de gestión del consumo "a la salida de fábrica", tal como se especifica en el cuadro 2, con sujeción a las siguientes condiciones:
	- i) Para los clientes ligeros, el requisito de activación por LAN (WOL) se aplicará a los productos diseñados para recibir actualizaciones de software a partir de una red de gestión centralizada cuando se encuentran en el modo de espera o en el modo desactivado. Los clientes ligeros cuyo marco de actualización del software estándar no exija una planificación fuera de horas de trabajo quedan exentos de este requisito.
	- ii) En el caso de los ordenadores portátiles, podrá inhabilitarse automáticamente la función WOL cuando el producto está desconectado de la red eléctrica de corriente alterna.
	- iii) En el caso de todos los productos con WOL, se habilitarán los filtros de paquetes dirigidos, que adoptarán una configuración predeterminada estándar de la industria.
	- iv) Los productos que no admitan el modo de espera por defecto solo están sujetos al requisito de modo de espera de la pantalla.

*Cuadro 2* 

# **Requisitos de gestión del consumo**

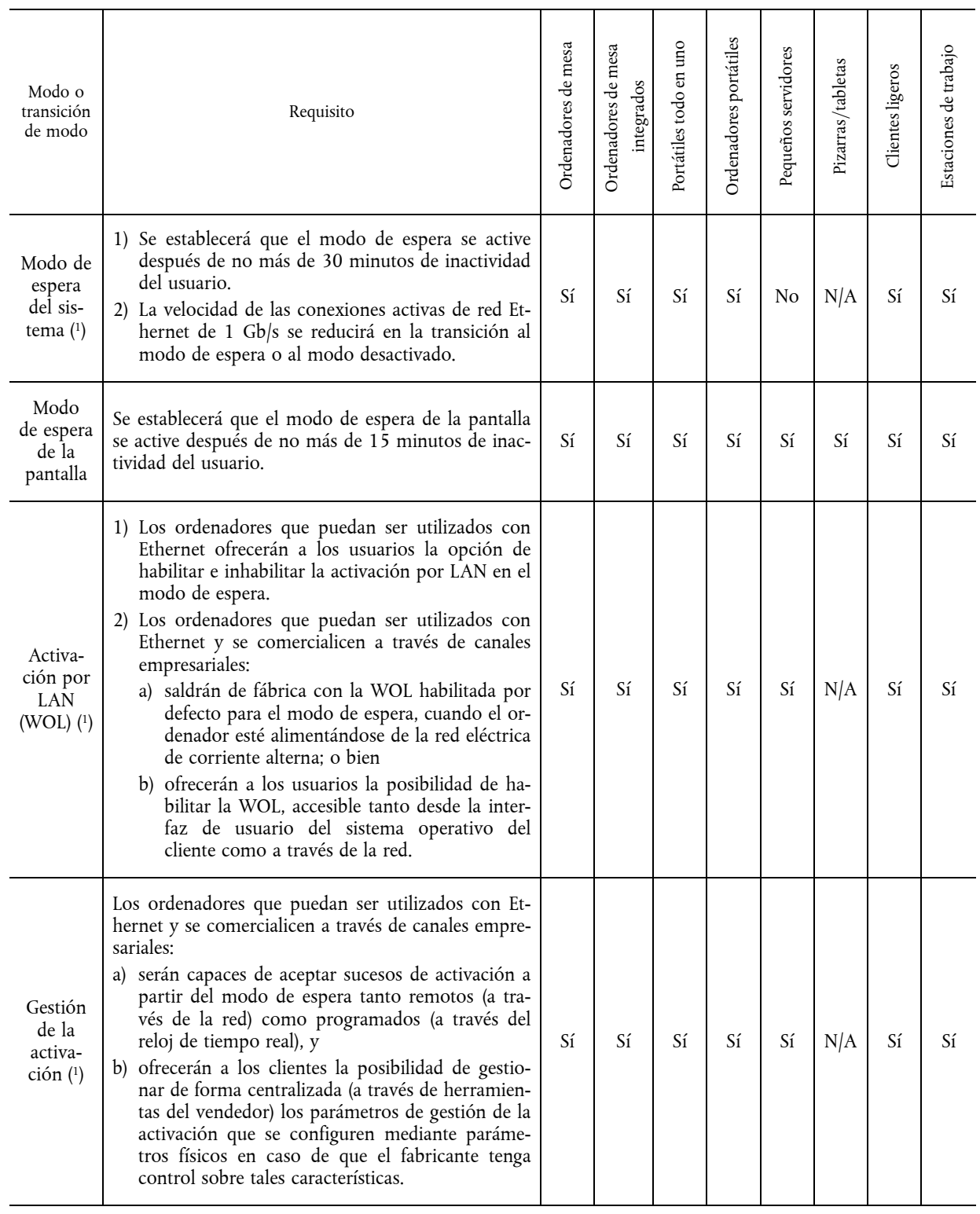

( 1) En caso de que la USE soporte el modo de espera por defecto y se utilice la potencia del modo de espera como parte de la ecuación del TEC para la certificación.

# 3.4. *Requisito de información al usuario*

- 3.4.1. Los productos deberán salir de fábrica con material informativo que ponga en manos de los consumidores lo siguiente:
	- i) una descripción de los parámetros de gestión del consumo habilitados por defecto,
- ii) una descripción de los parámetros temporales de diversas características de la gestión del consumo, e
- iii) instrucciones sobre la manera de activar correctamente el producto cuando se encuentra en el modo de espera.
- 3.4.2. Los productos deberán salir de fábrica con uno o más de los elementos siguientes:
	- i) una lista de los parámetros de gestión del consumo por defecto,
	- ii) una nota en la que se indique que los parámetros de gestión del consumo por defecto se han seleccionado a efectos de la conformidad con ENERGY STAR (plazo de 15 minutos de inactividad del usuario para la pantalla y de 30 minutos para el ordenador, en su caso con arreglo al cuadro 2), y son recomendados por el programa ENERGY STAR para un ahorro energético óptimo,
	- iii) información sobre ENERGY STAR y las ventajas de la gestión del consumo, que estará situada al principio o cerca del principio del ejemplar impreso o electrónico del manual del usuario, o en un encarte dentro del paquete o caja.
- 3.4.3. Las disposiciones 3.4.1 y 3.4.2 podrán cumplirse mediante el uso de documentación electrónica o impresa, siempre que se cumpla la totalidad de las siguientes condiciones:
	- i) la documentación sale de fábrica con el producto (por ejemplo, en un encarte o manual impreso, en soportes ópticos incluidos, en un archivo instalado con la carga de software enviada al cliente) o está disponible electrónicamente en el sitio web del fabricante; en este último caso, las instrucciones para acceder a la información en el sitio web se incluirán en el embalaje del producto o en el escritorio o pantalla de inicio, y
	- ii) la documentación se incluirá: a) bien únicamente con los ordenadores certificados ENERGY STAR; b) bien como parte de la documentación estándar si y solo si va acompañada de orientaciones al cliente aprobadas por la EPA sobre la manera de comprobar si la configuración del ordenador está certificada ENERGY STAR.
- 3.5. *Requisitos aplicables a los ordenadores de mesa, ordenadores de mesa integrados y ordenadores portátiles*
- 3.5.1. El consumo de energía típico calculado ( $E_{TE}$ ) para los ordenadores de mesa, ordenadores integrados y ordenadores portátiles según la ecuación 1 deberá ser inferior o igual al requisito de TEC máximo ( $E_{TEC_{MAX}}$ ) según la ecuación 2, con sujeción a los requisitos siguientes:
	- i) Se aplicará el margen del complemento de almacenamiento interno adicional (TEC<sub>STORAGE</sub>) si el producto cuenta con más de un dispositivo de almacenamiento interno, en cuyo caso solo se aplicará una vez.
	- ii) El margen del complemento de dispositivo de visualización integrado (TEC<sub>INT DISPLAY</sub>) solo se aplicará a los ordenadores de mesa integrados y a los ordenadores portátiles, y podrá aplicarse por cada pantalla. En el caso de los dispositivos de visualización integrados de rendimiento mejorado, el complemento se calculará con arreglo a la cuadro 7 y la ecuación 3.
	- iii) Para que un producto pueda optar a las ponderaciones modales de plena conectividad a la red deberán cumplirse los siguientes criterios:
		- Los productos cumplirán una norma de plena conectividad a la red no sujeta a derechos, tal como ECMA 393 u otra norma que haya sido aprobada por la EPA o la Comisión Europea como conforme a los objetivos de ENERGY STAR. Dicha aprobación deberá haberse obtenido antes de presentar los datos del producto para la certificación.
			- Los productos deberán tener habilitado el nivel de funcionalidad aplicado y configurado por defecto a la salida de fábrica. Si las características de la plena conectividad a la red no están habilitadas por defecto, el sistema deberá ser sometido a ensayo y notificado con las ponderaciones TEC convencionales.
			- Los productos deberán contar con el modo de espera u otros modos de bajo consumo alternativos de potencia inferior o igual a 10 vatios.
		- *Nota:* La plena conectividad a la red es un parámetro notificado por el fabricante. En los ordenadores Mac, "Activar el ordenador para permitir el acceso a la red" habilitado dentro de las preferencias del economizador/adaptador de corriente significa la capacidad básica o superior. En los ordenadores Windows "Descarga ARP" o "Descarga NS" o similar habilitado en las Propiedades avanzadas de la Tarjeta de interfaz de red (a la que se accede a través del Administrador de dispositivos) significa la capacidad básica o superior. En el caso de los sistemas con una configuración de tarjeta de interfaz de red (NIC) dual, basta la conformidad de una configuración NIC. El fabricante podrá proporcionar más orientaciones sobre la manera de confirmar la compatibilidad de proxy.
- iv) En el caso de los portátiles, los ordenadores de mesa y los ordenadores integrados de mesa que utilicen un modo de bajo consumo alternativo en lugar del modo de espera del sistema, podrá utilizarse la potencia en reposo prolongado (P<sub>LONG\_IDLE</sub>) en lugar de la potencia en espera (P<sub>SLEEP</sub>) en la ecuación 1 si el modo de bajo consumo alternativo es inferior o igual a 10 vatios. En estos casos (P<sub>SLEEP</sub> × T<sub>SLEEP</sub>) se sustituye por (*PLONG\_IDLE* × *TSLEEP*); por lo demás, la ecuación 1 no se modifica.
- v) Los ordenadores portátiles, los ordenadores de mesa y los ordenadores integrados de mesa con gráficos conmutables no podrán aplicar el margen de procesador gráfico discreto, TEC<sub>GRAPHICS</sub>, del cuadro 7 en la ecuación 2. No obstante, a los sistemas de mesa y de mesa integrados que ofrecen gráficos conmutables y lo habilitan por defecto se les podrá aplicar un margen igual al 50 % del margen para gráficos G1 correspondiente al tipo de plataforma (ordenador de mesa u ordenador de mesa integrado). El incentivo de gráficos conmutables solo se aplica a la conmutación automática habilitada por defecto. Esta capacidad la declara el fabricante.

*Ecuación 1: Cálculo del TEC (E<sub>TEC</sub>)* para los ordenadores de mesa, ordenadores de mesa integrados, clientes ligeros y ordenadores portátiles

$$
E_{\text{TEC}} = \frac{8760}{1000} \times (P_{\text{OFF}} \times T_{\text{OFF}} + P_{\text{SLEEP}} \times T_{\text{SLEFP}} + P_{\text{LONG\_IDE}} \times T_{\text{LONG\_IDE}} + P_{\text{SHORT\_IDE}} \times T_{\text{SHORT\_IDE}})
$$

*Donde:* 

- *POFF* = Consumo eléctrico medido en modo desactivado (W),
- *PSLEEP* = Consumo eléctrico medido en modo de espera (W),
- *PLONG\_IDLE* = Consumo eléctrico medido en modo de reposo prolongado (W),
- $P_{\text{shORT}\ DLE}$  = Consumo eléctrico medido en modo de reposo breve (W), y
- *TOFF*, *TSLEEP*, *TLONG\_IDLE*, y *TSHORT\_IDLE* son ponderaciones modales según se especifica en el cuadro 3 (para los ordenadores de mesa, ordenadores de mesa integrados y clientes ligeros) o el cuadro 4 (para ordenadores portátiles).

# *Cuadro 3*

# **Ponderaciones modales para los ordenadores de mesa, los clientes ligeros y los ordenadores de mesa integrados**

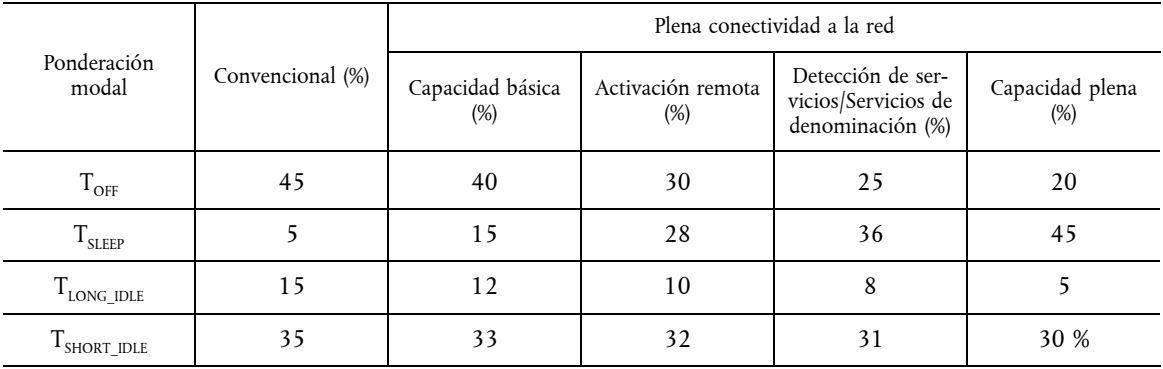

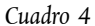

## **Ponderaciones modales para ordenadores portátiles**

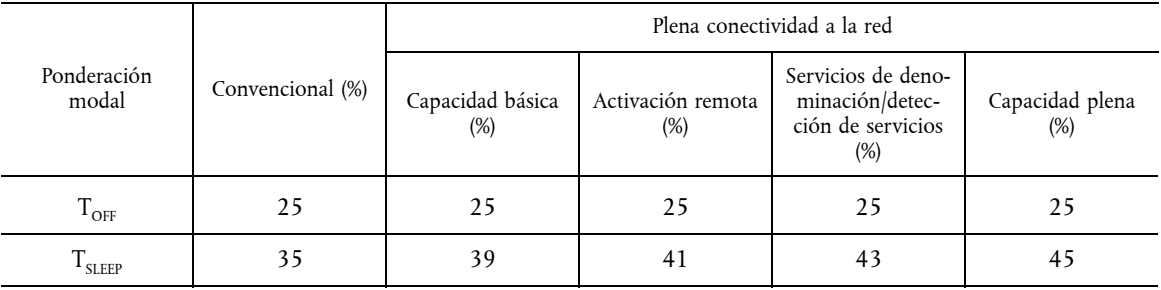

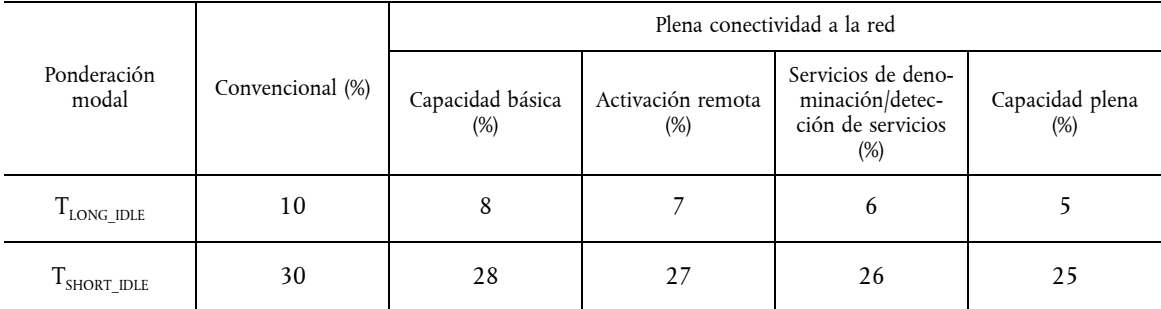

*Ecuación 2: Cálculo de E<sub>TEC MAX</sub> para los ordenadores de mesa, los ordenadores de mesa integrados y los* ordenadores portátiles

 $E_{\text{TEC\_MAX}} = (1 + \text{ALLOWANCE}_{\text{PSU}}) \times (\text{TEC}_{\text{BASE}} + \text{TEC}_{\text{MEMORY}} + \text{TEC}_{\text{GRAPHICS}} + \text{TEC}_{\text{STORAGE}} + \text{TEC}_{\text{INT\_DBPLAN}} + \text{TEC}_{\text{SWITCHABLE}} + \text{TEC}_{\text{EEE}})$ 

*Donde:* 

- *ALLOWANCEPSU* es un margen previsto para las fuentes de alimentación que cumplan los niveles de eficiencia opcionales más estrictos especificados en el cuadro 5; las fuentes de alimentación que no cumplan los requisitos tienen un margen de 0;
- $-$  TEC<sub>BASE</sub> es el margen básico especificado en el cuadro 6; y
- *TECGRAPHICS* es el margen para gráficos discretos especificado en el cuadro 7, con excepción de los sistemas con gráficos integrados, que no se benefician de margen, o los ordenadores de mesa y ordenadores de mesa integrados con gráficos conmutable habilitados por defecto, que se benefician de un margen a través de  $TEC<sub>SWITCHARIF</sub>; y$
- *TECMEMORY*, *TECSTORAGE*, *TECINT\_DISPLAY*, *TECSWITCHABLE*, y *TECEEE* son márgenes complementarios según se especifica en el cuadro 7.

### *Cuadro 5*

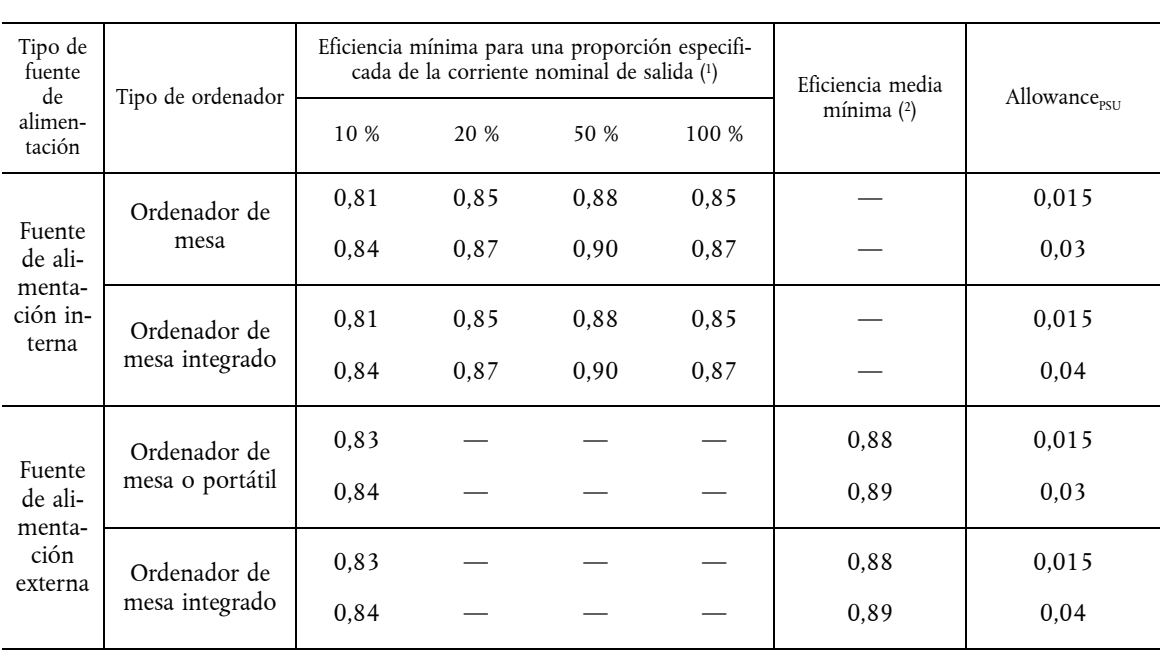

**Margen de eficiencia de las fuentes de alimentación** 

( 1) Las fuentes de alimentación externas deberán cumplir los requisitos especificados cuando se sometan a ensayo de acuerdo con el *Método de ensayo uniforme para medir el consumo de energía de las fuentes de alimentación externas, apéndice Z del 10 CFR, parte 430*. Las fuentes de alimentación internas deberán cumplir los requisitos cuando se sometan a ensayo a través del *Protocolo de ensayo generalizado 306 de la eficiencia de las fuentes de alimentación internas, Rev. 6.6 de EPRI*.

( 2) La eficiencia media es la media aritmética de las eficiencias ensayadas al 25 %, 50 %, 75 % y 100 % de la corriente de salida nominal. Las fuentes de alimentación externas deberán cumplir los requisitos especificados cuando se sometan a ensayo de acuerdo con el *Método de ensayo uniforme para medir el consumo de energía de las fuentes de alimentación externas, apéndice Z del 10 CFR, parte 430*.

| uaaro |
|-------|
|-------|

**Márgenes básicos TEC (TECBASE)** 

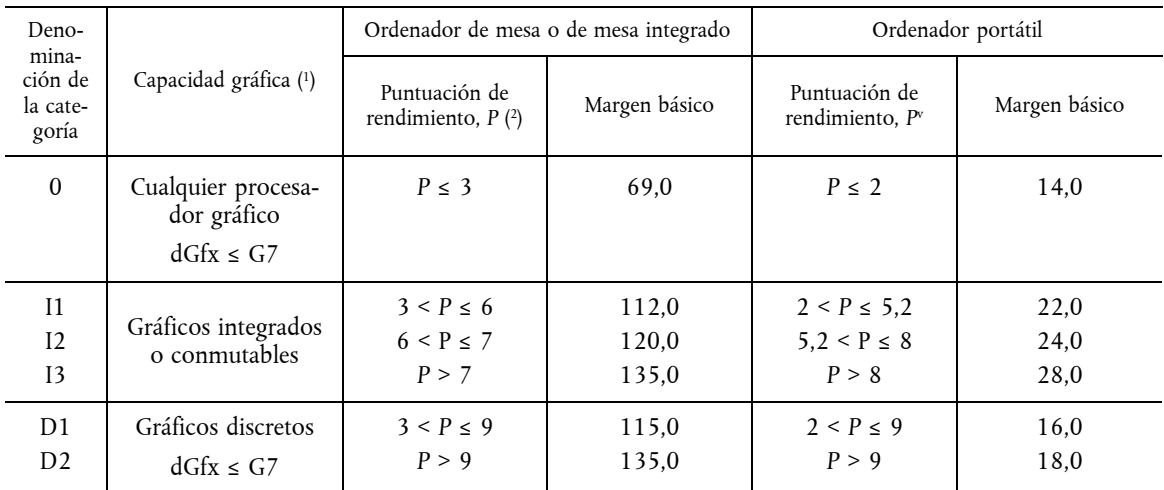

( 1) La capacidad gráfica discreta se categoriza sobre la base del ancho de banda de búfer de trama, tal y como se muestra en el cuadro 7.

 $(2)$ <sup>2)</sup> P = [nº de núcleos de CPU] × [velocidad de reloj de la CPU (GHz)], donde nº de núcleos representa el número de núcleos físicos de la CPU y velocidad de reloj de la CPU representa la frecuencia máxima del núcleo TDP, no la frecuencia turbo.

## *Cuadro 7*

# **Márgenes de los complementos funcionales para los ordenadores de mesa, ordenadores de mesa integrados, ordenadores portátiles, clientes ligeros y ordenadores portátiles**

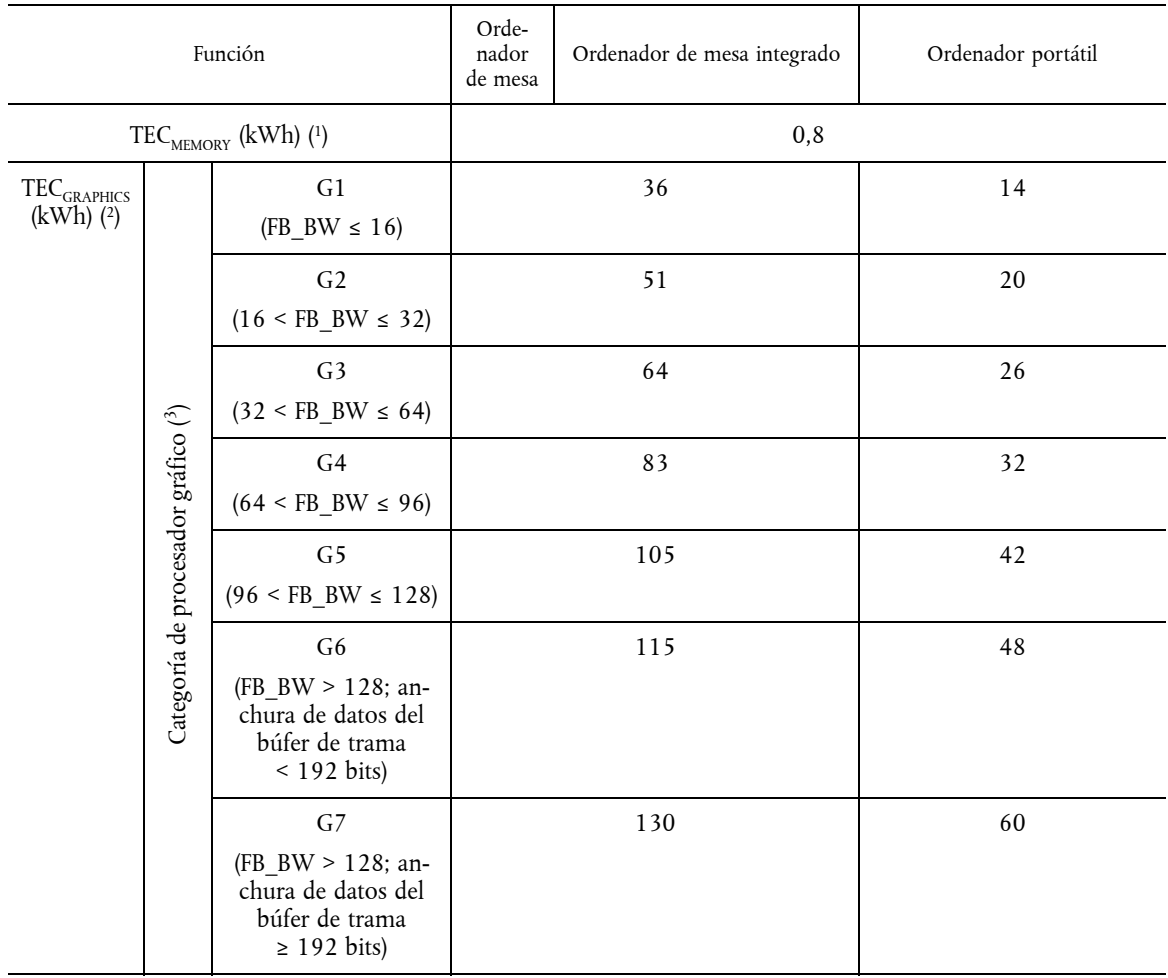

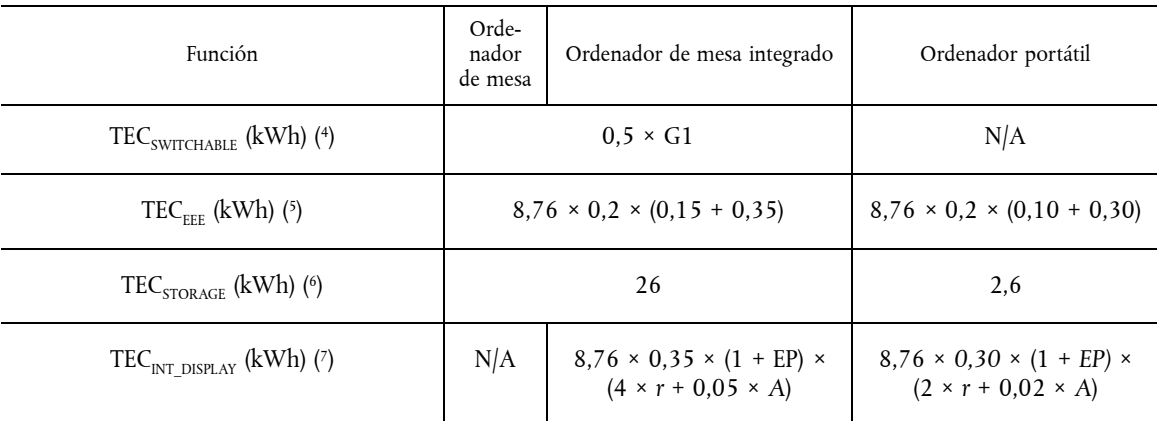

(1) Complemento TEC<sub>MEMORY</sub>: Se aplica por GB instalado en el sistema.

(2) Complemento TEC<sub>GRAPHICS</sub>: Solo se aplica al primer dGfx instalado en el sistema, pero no a los gráficos conmutables.

( 3) FB\_BW: Es el ancho de banda de búfer de trama de visualización en Gigabytes/segundo (GB/s). Se trata de un parámetro declarado por el fabricante que debe calcularse como sigue: (velocidad [MHz] × anchura de datos del búfer de trama [bits])/  $(8 \times 1000)$ 

(\*) Incentivo TEC<sub>swITCHABLE</sub>: Se aplica a la conmutación automática habilitada por defecto en los ordenadores de mesa y los ordenadores integrados de mesa.

( 5) TECEEE: Se aplica por cada puerto Ethernet de gigabits conforme a IEEE 802.3az (Ethernet de consumo eficiente de energía).

(\*) Complemento TEC<sub>sTORAGE</sub>: Se aplica una sola vez si el sistema dispone de más de un elemento de almacenamiento interno adicional.

 $(7)$ Complemento TEC<sub>INT\_DISPLAY</sub>: EP es el margen del dispositivo de visualización de rendimiento mejorado calculado según la ecuación 3; r es la resolución de la pantalla expresada en megapíxeles; y A es la superficie de pantalla visible, en pulgadas cuadradas.

*Ecuación 3:* Cálculo del margen para los dispositivos de visualización integrados de rendimiento mejorado

 $EP =$ 0, disp.visual.rendimiento no mejorado 0,3, disp.visual.rendimiento mejorado, d < 27 0,75, disp.visual.rendimiento mejorado, d ≥ 27  $\overline{a}$  $\Bigg\}$  $\Big\}$ 

*Donde:* 

— *d* es la diagonal de pantalla en pulgadas.

- 3.6. *Requisitos aplicables a pizarras/tabletas y ordenadores portátiles todo en uno*
- 3.6.1. Las pizarras/tabletas se ajustarán a **todos** los requisitos aplicables a los ordenadores portátiles de la sección 3.5, incluidos los cálculos de lo siguiente:
	- i) Consumo de energía típico calculado ( $E_{TEC}$ ), mediante la ecuación 1 con las ponderaciones modales para ordenadores portátiles del cuadro 4.
	- ii) Consumo de energía típico máximo permitido calculado (E<sub>TEC\_MAX</sub>), mediante la ecuación 2 con el margen básico adecuado para ordenadores portátiles del cuadro 6 y los márgenes de complementos funcionales para ordenadores portátiles aplicables del cuadro 7.
- 3.6.2. Los ordenadores portátiles todo en uno se ajustarán a todos los requisitos aplicables a los ordenadores de mesa integrados de la sección 3.5, incluido el cálculo de lo siguiente:
	- i) Consumo de energía típico calculado (E<sub>TEC</sub>), mediante la ecuación 1 con las ponderaciones modales para ordenadores de mesa integrados del cuadro 3.
	- ii) Consumo de energía típico máximo permitido calculado ( $E_{TEC MAX}$ ), mediante la ecuación 2 con el margen básico adecuado para ordenadores de mesa integrados del cuadro 6 y los márgenes de complementos funcionales para ordenadores de mesa integrados aplicables del cuadro 7.

*Nota:* La EPA y la Comisión Europea tienen previsto evaluar más a fondo los datos relativos a los productos pizarra/ tableta y ordenadores portátiles todo en uno a fin de informar sobre el desarrollo de los futuros requisitos de consumo de energía.

- 3.7. *Requisitos aplicables a las estaciones de trabajo*
- 3.7.1. El consumo eléctrico ponderado ( $P_{TEC}$ ), calculado según la ecuación 4, deberá ser inferior o igual al requisito de consumo eléctrico ponderado máximo (P<sub>TEC MAX</sub>), calculado según la ecuación 5.

Ecuación 4: Cálculo de P<sub>TEC</sub> para estaciones de trabajo

$$
P_{\text{TEC}} = P_{\text{OFF}} \times T_{\text{OFF}} + P_{\text{SLEEP}} \times T_{\text{SLEE}} + P_{\text{LONG\_IDLE}} \times T_{\text{LONG\_IDLE}} + P_{\text{SHORT\_IDLE}} \times T_{\text{SHORT\_IDLE}}
$$

*Donde:* 

- *POFF* = Consumo eléctrico medido en modo desactivado (W),
- *PSLEEP* = Consumo eléctrico medido en modo de espera (W),
- *PLONG\_IDLE* = Consumo eléctrico medido en modo de reposo prolongado (W),
- *PSHORT\_IDLE* = Consumo eléctrico medido en modo de reposo breve (W), y
- *TOFF*, *TSLEEP*, *TLONG\_IDLE*, y *TSHORT\_IDLE* son ponderaciones modales según se especifican en el cuadro 8

# *Cuadro 8*

### **Ponderaciones modales para las estaciones de trabajo**

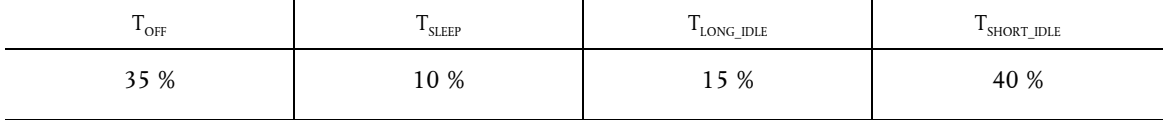

*Ecuación 5: Cálculo de P<sub>TEC MAX</sub> para estaciones de trabajo* 

 $P_{\text{TEC MAX}} = 0.28 \times (P_{\text{MAX}} + N_{\text{HDD}} \times 5) + 8.76 \times P_{\text{EEE}} \times (T_{\text{SLEEP}} + T_{\text{LONG IDLE}} + T_{\text{SHORT IDLE}})$ 

*Donde:* 

- *PMAX* = consumo eléctrico máximo medido (W)
- *NHDD* = número de unidades de disco duro (HDD) o de estado sólido (SSD) instaladas
- *PEEE* es un margen de EEE de 0,2 W por cada puerto Ethernet de gigabits conforme a IEEE 802.3az (Ethernet de consumo eficiente de energía).
- 3.7.2. Banco de pruebas del estado de actividad: Para ser certificadas ENERGY STAR, las estaciones de trabajo deben presentarse para su certificación facilitando íntegramente la siguiente información:
	- i) resultados del banco de pruebas Linpack, optimizaciones del compilador y energía total consumida durante la duración del ensayo, y
	- ii) resultados del banco de pruebas SPECviewperf, opciones de configuración, duración total del ensayo y energía total consumida durante dicha duración.
- 3.7.3. Estaciones de trabajo de mesa: Los productos comercializados como estaciones de trabajo pueden obtener la certificación ENERGY STAR, si el socio lo prefiere, en el marco de los requisitos aplicables a los ordenadores de mesa de la sección 3.5 en lugar de los requisitos aplicables a las estaciones de trabajo de la sección 3.6. La EPA o la Comisión Europea identificarán como "ordenadores de mesa" las estaciones de trabajo certificadas como ordenadores de mesa en todo el material promocional de ENERGY STAR, en las listas de productos certificados, etc.
- 3.8. *Requisitos aplicables a los pequeños servidores*
- 3.8.1. La potencia medida del modo apagado (P<sub>OFF</sub>) deberá ser inferior o igual al requisito de potencia máxima en modo apagado ( $P_{\text{OFF MAX}}$ ), calculado según la ecuación 6, con sujeción a los requisitos siguientes:
	- i) El margen del complemento de activación por LAN (WOL) en modo desactivado (P<sub>OFF WOL</sub>) se aplicará únicamente a los productos que ofrezcan WOL habilitada por defecto a la salida de fábrica.

*Ecuación 6:* Cálculo de P<sub>OFF MAX</sub> para los pequeños servidores

$$
P_{\text{OFF\_MAX}} = P_{\text{OFF\_BASE}} + P_{\text{OFF\_WOL}}
$$

*Donde:* 

- *POFF\_BASE* es el margen básico según se especifica en el cuadro 9, y
- *POFF\_WOL* es el margen de activación por LAN especificado en el cuadro 9.

### *Cuadro 9*

### **Márgenes de potencia en modo desactivado para los pequeños servidores**

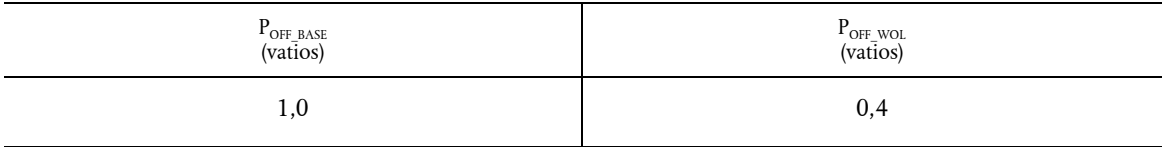

3.8.2. La potencia medida del estado de reposo prolongado ( $P_{\text{LONG\_IDLE}}$ ) deberá ser inferior o igual al requisito de potencia máxima en estado de reposo (P $_{\text{IDE\_MAX}}$ ), calculada según la ecuación 7.

*Ecuación 7: Cálculo de P<sub>IDLE MAX</sub> para los pequeños servidores* 

$$
P_{\text{IDLE\_MAX}} = P_{\text{IDLE\_BASE}} + (N - 1) \times P_{\text{IDLE\_HDD}} + P_{\text{EEE}}
$$

*Donde:* 

- *N* es igual al número de dispositivos de almacenamiento instalados en el pequeño servidor (sean unidades de disco duro o de estado sólido),
- *PIDLE\_BASE* es el margen básico según se especifica en el cuadro 10,
- *PIDLE\_HDD* es el margen básico según se especifica en el cuadro 10, y
- *PEEE* es un margen de EEE de 0,2 W por cada puerto Ethernet de gigabits conforme a IEEE 802.3az (Ethernet de consumo eficiente de energía).

#### *Cuadro 10*

# **Márgenes de potencia en modo de reposo para los pequeños servidores**

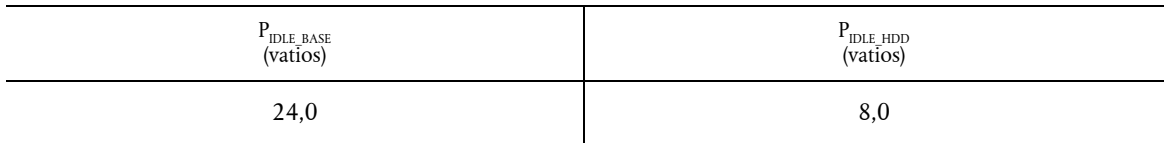

- 3.9. *Requisitos aplicables a los clientes ligeros*
- 3.9.1. El consumo de energía típico calculado ( $E_{TEC}$ ) según la ecuación 1 deberá ser inferior o igual al requisito de TEC máximo ( $E_{\text{TEC MAX}}$ ) calculado según la ecuación 8, con sujeción a los requisitos siguientes:
	- i) Los márgenes solo puede aplicarse si los complementos correspondientes están habilitados por defecto.
	- ii) Los clientes ligeros pueden utilizar las ponderaciones de proxy del cuadro 3 al calcular  $E_{TEC}$ .
	- iii) En el caso de los clientes ligeros que carezcan de un modo de espera del sistema discreto, podrá utilizarse la potencia en modo de reposo prolongado (P<sub>LONG\_IDLE</sub>) en lugar de la potencia en modo de espera (P<sub>SLEEP</sub>) en la ecuación 1, siempre que el sistema cumpla el margen de TEC de cliente ligero. En estos casos (*PSLEEP* × *TSLEEP*) se sustituye por  $(P_{LONG-DIE} \times T_{SIEP})$ ; por lo demás, la ecuación 1 no se modifica.

*Ecuación 8*: Cálculo de E<sub>TEC MAX</sub> para los clientes ligeros

$$
E_{\text{TEC\_MAX}} = \text{TEC}_{\text{BASE}} + \text{TEC}_{\text{GRAPHICS}} + \text{TEC}_{\text{WOL}} + \text{TEC}_{\text{INT\_DISPLAY}} + \text{TEC}_{\text{EEE}}
$$

*Donde:* 

- TEC<sub>BASE</sub> es el margen básico especificado en el cuadro 11,
- *TECGRAPHICS* es el margen de los gráficos discretos especificado en el cuadro 11, de ser aplicable,
- *TECWOL* es el margen de activación por LAN especificado en el cuadro 11, de ser aplicable,
- *TECINT\_DISPLAY* es el margen de dispositivo de visualización integrado para los ordenadores de mesa integrados especificado en el cuadro 7, de ser aplicable, y
- TEC $_{\rm EEE}$  es el incentivo Ethernet de consumo eficiente de energía para ordenadores de mesa especificado en el cuadro 7, en caso de ser aplicable, por cada puerto Ethernet de gigabits conforme a IEEE 802.3az (Ethernet de consumo eficiente de energía).

### *Cuadro 11*

### **Márgenes de los complementos para los clientes ligeros**

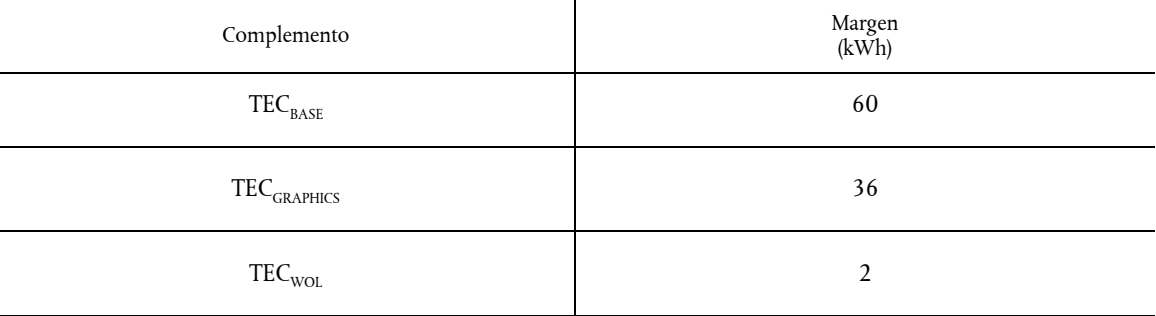

### 4. **Ensayos**

#### 4.1. *Métodos de ensayo*

4.1.1. En el caso de los productos comercializados en la Unión Europea, los fabricantes están obligados a realizar ensayos y autocertificar los modelos que cumplan las directrices de ENERGY STAR. Al someter a ensayo los productos informáticos, se utilizarán los métodos de ensayo que se indican en el cuadro 12 para determinar la certificación ENERGY STAR.

*Cuadro 12* 

### **Métodos de ensayo en el marco de la certificación ENERGY STAR**

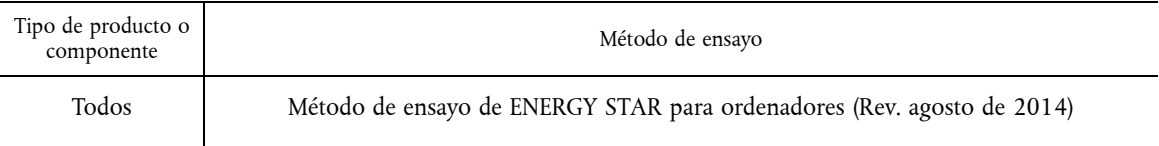

- 4.2. *Número de unidades necesarias para el ensayo*
- 4.2.1. Se seleccionarán modelos representativos para someterlos a ensayo basándose en los siguientes requisitos:
	- i) Para certificar la configuración de un producto concreto, se considerará modelo representativo la configuración única que se pretende comercializar y etiquetar como ENERGY STAR.
	- ii) Para certificar una familia de productos de cualquier tipo de productos, exceptuadas las estaciones de trabajo, se considerarán modelos representativos las configuraciones de productos que representen el caso más desfavorable de consumo eléctrico de cada categoría de productos dentro de la familia. Al presentar familias de productos, los fabricantes seguirán siendo responsables de las afirmaciones que hagan acerca de la eficiencia de sus productos, incluidos los no sometidos a ensayo o aquellos sobre los que no se hayan facilitado datos.
	- iii) En cuanto a los sistemas que, dependiendo de la configuración específica, respondan a la definición de varias categorías (según se definen en la sección 1.B), los fabricantes tendrán que comunicar la configuración de mayor potencia de cada categoría con la que deseen obtener la certificación ENRGY STAR para el sistema. Por ejemplo, si un sistema puede configurarse como un ordenador de mesa de categoría 0 o de categoría 1, según se definen en el cuadro 6, habría que presentar la configuración de mayor potencia de ambas categorías para obtener la certificación ENERGY STAR. Si un producto puede configurarse para responder a todas las categorías, entonces habría que presentar los datos correspondientes a la configuración de mayor potencia de todas las categorías.
	- iv) Para certificar una familia de productos de estaciones de trabajo en el marco del tipo de producto estación de trabajo u ordenador de mesa, se considerará el modelo representativo la configuración de producto que represente el caso más desfavorable de consumo eléctrico con una sola GPU dentro de la familia.

*Nota:* Las estaciones de trabajo que cumplen los requisitos ENERGY STAR con un dispositivo gráfico único también pueden obtener la certificación ENERGY STAR para una configuración con más de un dispositivo gráfico, siempre que la configuración del hardware adicional sea idéntica, a excepción del dispositivo o dispositivos gráficos adicionales. El uso de dispositivos gráficos múltiples incluye, sin limitarse a ello, el control de múltiples pantallas de visualización y el agrupamiento en caso de configuraciones de alto rendimiento y múltiples GPU (por ejemplo, ATI Crossfire, NVIDIA SLI). En dichos casos, y hasta que SPECviewperf® pueda soportar hilos gráficos múltiples, los fabricantes podrán presentar los datos de los ensayos de la estación de trabajo con el dispositivo gráfico único para las dos configuraciones sin tener que volver a realizar ensayos del sistema.

- 4.2.2. Se seleccionará una sola unidad de cada modelo representativo para el ensayo.
- 4.2.3. Todas las unidades o configuraciones para las que un socio desee obtener la certificación ENERGY STAR deberán satisfacer los requisitos ENERGY STAR. No obstante, si un socio desea certificar configuraciones de un modelo del que existen configuraciones alternativas no certificadas ENERGY STAR, deberá asignar a las configuraciones certificadas un identificador en el nombre o número de modelo que sea único para las configuraciones certificadas ENERGY STAR. Dicho identificador debe usarse de manera coherente en asociación con las configuraciones certificadas en los materiales de promoción o venta y en la lista ENERGY STAR de productos certificados (por ejemplo, modelo A1234 para las configuraciones básicas y A1234-ES para las configuraciones certificadas ENERGY STAR).

*Nota: Puede haber casos —según lo descrito en el apartado precedente— en que no todas las unidades o configu*raciones cumplan los requisitos ENERGY STAR. Si esto ocurre, la configuración más desfavorable que se ensaye deberá ser la configuración certificada más desfavorable, y no una de las configuraciones no certificadas, presumiblemente de consumo energético aun superior.

- 4.3. *Certificación para el mercado internacional*
- 4.3.1. Los productos deberán someterse a ensayo con el objetivo de obtener la certificación con la combinación pertinente de tensión/frecuencia de entrada de cada mercado en el que vayan a ser vendidos y promocionados como ENERGY STAR.
- 4.4. *Preinstalación de software y servicios de gestión para el cliente:*
- 4.4.1. Si un cliente contrata a un socio fabricante para cargar una imagen a medida en un ordenador certificado ENERGY STAR, el socio deberá seguir los siguientes pasos:
	- i) Informar al cliente de que su producto podría no cumplir los requisitos ENERGY STAR con la imagen a medida. En la página web de ENERGY STAR se encontrará un modelo de carta de notificación.
	- ii) El socio debe instar a su cliente a que someta a ensayo el producto para comprobar si es conforme con ENERGY STAR.

# 5. **Interfaz de usuario**

5.1.1. Se insta a los fabricantes a diseñar los productos de acuerdo con la norma de interfaz de usuario IEEE 1621: Norma para elementos de interfaz de usuario en controles de potencias de aparatos electrónicos empleados en entornos profesionales y de usuario. Para más información, véase [http://eetd.LBL.gov/Controls.](http://eetd.LBL.gov/Controls)

# 6. **Fecha efectiva**

- 6.1.1. La fecha en que los fabricantes podrán comenzar a obtener la certificación ENERGY STAR para sus productos de acuerdo con la presente versión 6.1 se definirá como la fecha de la entrada en vigor del Acuerdo. Para obtener la certificación ENERGY STAR, un modelo de producto deberá cumplir la especificación ENERGY STAR vigente en la fecha de su fabricación. La fecha de fabricación es específica para cada unidad y es la fecha en la que se considera que la unidad está completamente montada.
- 6.1.2. Futuras revisiones de la especificación: La EPA y la Comisión Europea se reservan el derecho de modificar esta especificación en caso de que se produzcan cambios tecnológicos o del mercado que afecten a su utilidad para los consumidores, la industria o el medio ambiente. Conforme a la política actual, las revisiones de la especificación se decidirán en debates con las partes interesadas. En caso de que se revise la especificación, conviene tener en cuenta que la certificación ENERGY STAR no se concede automáticamente para la vida útil de un modelo de producto.

## *Apéndice A*

# **EJEMPLOS DE CÁLCULO**

I. **Ordenadores de mesa, ordenadores de mesa integrados y ordenadores portátiles:** Se presenta a continuación un ejemplo de cálculo del TEC con el fin de mostrar cómo se determinan los niveles de cumplimiento sobre la base de los complementos funcionales y las mediciones en los modos de funcionamiento.

Se trata concretamente de la evaluación del E<sub>TEC</sub> para un ordenador portátil de núcleo dual a 2,0 GHz con gráficos conmutables, 8 GB de memoria, Ethernet de consumo eficiente de energía (EEE) y una unidad de disco duro (HDD).

- A. Valores medidos aplicando el método de ensayo ENERGY STAR para ordenadores:
	- 1) Modo desactivado = 1,0 W
	- 2) Modo de espera = 1,7 W
	- 3) Estado de reposo prolongado = 8,0 W
	- 4) Estado de reposo breve = 10,0 W
- B. Determinar la compatibilidad de proxy ofrecida por el sistema operativo y la tarjeta de red. Se trata de un parámetro notificado por el fabricante.
	- 1) En los ordenadores Mac, "Activar el ordenador para permitir el acceso a la red" habilitado dentro de las preferencias del economizador/adaptador de corriente significa la capacidad básica o superior.
	- 2) En los ordenadores Windows "Descarga ARP" o "Descarga NS" o similar habilitado en las Propiedades avanzadas de la Tarjeta de interfaz de red (a la que se accede a través del Administrador de dispositivos) significa la capacidad básica o superior. El OEM podrá proporcionar más orientaciones sobre la manera de confirmar la compatibilidad de proxy.
- C. Calcular  $E_{\text{TEC}}$  a partir de las mediciones de la potencia y las ponderaciones modales; este ejemplo supone que no hay compatibilidad de proxy/ponderaciones convencionales:

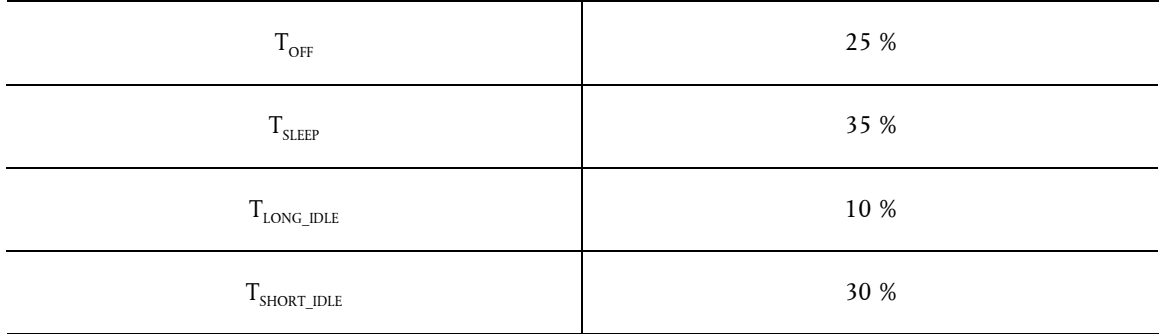

1)  $E_{\text{TEC}} = \frac{8760}{1000} \times (P_{\text{OFF}} \times T_{\text{OFF}} + P_{\text{SLEEP}} \times T_{\text{SLEEP}} + P_{\text{LONG\_IDLE}} \times T_{\text{LONG\_IDLE}} + P_{\text{SHORT\_IDLE}} \times T_{\text{SHORT\_IDLE}})$ 

2) 
$$
E_{TEC} = \frac{8760}{1000} \times (1.0 \text{ W} \times 25\% + 1.7 \text{ W} \times 35\% + 8.0 \text{ W} \times 10\% + 10.0 \text{ W} \times 30\%)
$$

- 3)  $E_{TEC} = 40.7 \frac{\text{kWh}}{\text{a} \cdot \text{no}}$
- D. Determinar qué margen TEC básico se aplica, sobre la base de la capacidad de gráficos y la puntuación de rendimiento:  $P = [n^\circ]$  de núcleos de CPU]  $\times$  [velocidad de reloj de la CPU (GHz)] = 2  $\times$  2 GHz = 4.

### *Cuadro 6*

# **Márgenes básicos TEC (TEC<sub>BASE</sub>)**

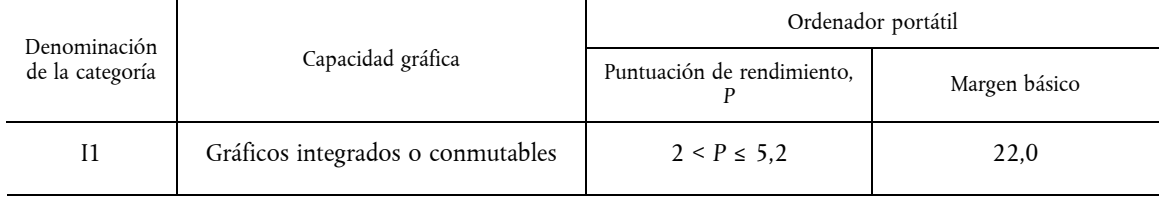

- E. Determinar qué márgenes de complementos funcionales se aplican:
	- 1) Memoria: *8 GB instalados, de manera que se aplica un margen*  $TEC_{MEMORY}$  *de*  $8$  GB  $\times$  0,8  $\frac{kWh}{GB}$  = 6,4 kWh
	- 2) ¿Gráficos discretos? *No, de manera que no se aplica el margen* TEC<sub>GRAPHICS</sub>.
	- 3) ¿Gráficos conmutables? *Sí, pero el margen TEC<sub>SWITCHABLE</sub> no se aplica a los ordenadores portátiles*.
	- 4) ¿Ethernet de consumo eficiente de energía (EEE)? *Sí, y suponiendo un puerto Ethernet que se ajusta a EEE, se aplica un margen TEC*<sub>FEE</sub> de 8,76  $\times$  0,2  $\times$  (0,10 + 0,30) = 0,7 kWh

- 5) ¿Almacenamiento? *No, el portátil solamente tiene una unidad de disco duro, de manera que no se aplica margen de almacenamiento.*
- 6) ¿Dispositivo de visualización integrado? *Sí, y suponiendo un rendimiento no mejorado, una pantalla de14 pulgadas con una superficie de 83,4 pulgadas cuadradas y una resolución de 1,05 megapíxeles, se aplica un margen TEC<sub>INT</sub> DISPLAY de* 8,76 × *0,30* × (1 + *EP)* × (2 × *r* + 0,02 × *A*) = 8,76 × *0,30* × (2 × *1,05* MP + 0,02 × 83,4 in2) = 9,9 kWh.
- F. Cálculo de E<sub>TEC MAX:</sub>
	- 1)  $E_{TEC_{MAX}} = 22.0$  kWh + 6,4 kWh + 0,7 kWh + 9,9 kWh
	- 2)  $E_{TEC MAX} = 39.0$  kWh/año
- G. Comparación de  $E_{TEC}$  con  $E_{TECMAX}$  para determinar si el modelo cumple el requisito:

40,7 kWh/año > 39,0 kWh/año

### **En consecuencia, el ordenador portátil no satisface los requisitos de ENERGY STAR.**

- II. Estaciones de trabajo: Se presenta a continuación un ejemplo de cálculo de P<sub>TEC</sub> para una estación de trabajo con dos unidades de disco duro y sin capacidad Ethernet de consumo eficiente de energía.
	- A. Valores medidos aplicando el método de ensayo ENERGY STAR para ordenadores:
		- 1) Modo desactivado = 2 W
		- 2) Modo de espera = 4 W
		- 3) Estado de reposo prolongado = 50 W
		- 4) Estado de reposo breve = 80 W
		- 5) Potencia máxima = 180 W
	- B. Número de unidades de disco duro instaladas: Dos unidades instaladas durante el ensayo.
	- C. Cálculo de P<sub>TEC</sub> a partir de las mediciones y las ponderaciones modales, utilizando la ecuación 4:

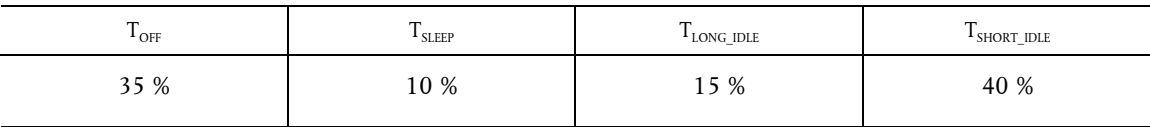

1)  $P_{TEC} = (35\% \times P_{OFF} + 10\% \times P_{SLEEP} + 15\% \times P_{LONG-DLE} + 40\% \times P_{SHORT-DLE})$ 

2)  $P_{TFC} = (35 % × 2 W + 10 % × 4 W + 15 % × 50 W + 40 % × 80 W)$ 

- 3)  $P_{TEC} = 40,6$  W
- D) Cálculo del requisito  $P_{TECMAX}$  utilizando la ecuación 5:
	- 1)  $P_{\text{TEC\_MAX}} = 0.28 \times (P_{\text{MAX}} + N_{\text{HDD}} \times 5) + 8,76 \times P_{\text{EEE}} \times (T_{\text{SLEEP}} + T_{\text{LONG-DLE}} + T_{\text{SHORT-DLE}})$
	- 2)  $P_{\text{TEC MAX}} = 0.28 \times (180 + 2 \times 5) + 8,76 \times 0 \times (T_{\text{SLEEP}} + T_{\text{LONG IDLE}} + T_{\text{SHORT IDLE}})$
	- 3)  $P_{TEC MAX} = 53,2 + 0$
- E. Comparación del P<sub>TEC</sub> con los niveles ENERGY STAR para determinar si el modelo cumple el requisito: 40.6 W  $\leq$  53.2 W

### **En consecuencia, la estación de trabajo satisface los requisitos de ENERGY STAR.**

#### MÉTODOS DE ENSAYO (REVISIÓN DE AGOSTO DE 2014)

# 1. **Síntesis**

Se empleará el siguiente método de ensayo para verificar la conformidad de los productos con los requisitos de la especificación ENERGY STAR para ordenadores.

### 2. **Aplicabilidad**

Los requisitos de ensayo ENERGY STAR dependen de las características del producto objeto de la evaluación. Deberán usarse las siguientes directrices para determinar la aplicabilidad de cada sección del presente documento.

- El procedimiento de la sección 6 se aplicará a todos los productos admisibles incluidos en el ámbito de aplicación que se define en la sección 2 de la versión final de los criterios de admisibilidad para ordenadores de ENERGY STAR.
- El procedimiento en la sección 7 se aplicará solamente a los productos informáticos estaciones de trabajo admisibles.

### 3. **Definiciones**

A menos que se indique otra cosa, todos los términos utilizados en el presente documento son coherentes con las definiciones contenidas en la especificación ENERGY STAR para ordenadores.

## 4. **Configuración del ensayo**

4.1. *Configuración e instrumentación del ensayo* 

La configuración e instrumentación del ensayo para todas las partes de este procedimiento deberán ajustarse a los requisitos de la norma europea EN 50564:2011 (derivada de la norma IEC 62301:2011) "Aparatos eléctricos y electrónicos domésticos y de oficina. Medición del consumo de baja potencia", sección 4, "Condiciones generales para las mediciones", a menos que se indique otra cosa en el presente documento. En caso de conflicto entre los requisitos, tendrá prioridad el método de ensayo ENERGY STAR.

A. Potencia de entrada: Los productos destinados a ser alimentados a partir de la red de corriente alterna deberán conectarse a una fuente de tensión adecuada para el mercado al que se destinan, tal y como se especifica en el cuadro 13 y el cuadro 14.

# *Cuadro 13*

## **Requisitos de potencia de entrada para los productos con potencia nominal declarada inferior o igual a 1 500 vatios (W)**

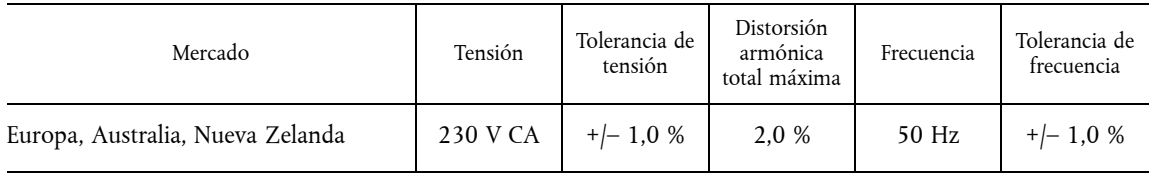

# *Cuadro 14*

# **Requisitos de potencia de entrada para los productos con potencia nominal declarada superior a 1 500 W**

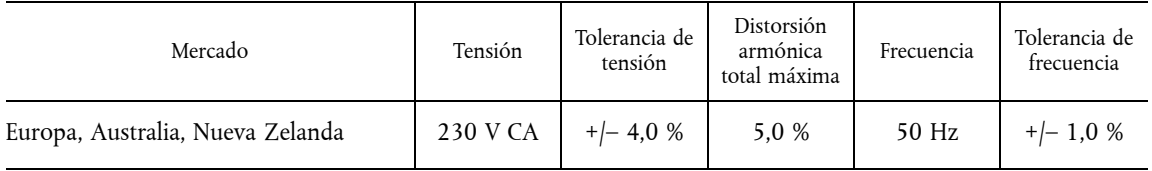

- B. Temperatura ambiente: La temperatura ambiente estará comprendida entre 18 °C y 28 °C, ambos inclusive, mientras dure el ensayo.
- C. Humedad relativa: La humedad relativa estará comprendida entre el 10 % y el 80 %, ambos inclusive, mientras dure el ensayo.
- D. Dispositivo de medición de la luz (LMD): Todos los LMD se ajustarán a las siguientes especificaciones:
	- 1) exactitud: ± 2 % (± 2 dígitos) del valor digitalmente mostrado, y
	- 2) ángulo de aceptación: 3 grados o menos.

La tolerancia global de los LMD se obtiene tomando la suma absoluta del 2 % de la luminancia de la pantalla específica y una tolerancia de 2 dígitos del dígito menos significativo del valor mostrado. Por ejemplo, si el valor de luminancia de la pantalla es de 90 candelas por metro cuadrado (cd/m2) y el dígito menos significativo del LMD es un décimo de 1 cd/m<sup>2</sup>, el 2 % de 90 cd/m<sup>2</sup> sería 1,8 cd/m<sup>2</sup> y una tolerancia de 2 dígitos del dígito menos significativo sería 0,2 cd/m<sup>2</sup>. Así pues, el valor mostrado tendría que ser 90 ± 2 cd/m<sup>2</sup>  $(1, 8 \text{ cd/m}^2 + 0, 2 \text{ cd/m}^2).$ 

*Nota:* En ocasiones se utiliza el término "nit" en lugar de cd/m2, unidad oficial del SI. Un nit es equivalente a un cd/m2.

- E. Vatímetro: Los vatímetros deberán tener las siguientes características:
	- 1) Factor de cresta:
		- a) un factor de cresta de corriente disponible de 3 o más en el valor nominal de gama, y
		- b) un límite inferior de la gama de intensidad igual o inferior a 10 miliamperios (mA).
	- 2) Respuesta en frecuencia mínima: 3,0 kilohercios (kHz)
	- 3) Resolución mínima:
		- a) 0,01 W para los valores de medición inferiores a 10 W,
		- b) 0,1 W para los valores de medición que van desde 10 W a 100 W, y
		- c) 1,0 W para los valores de medición superiores a 100 W.
	- 4) Exactitud de la medición: Incertidumbre de la medición introducida por el instrumento que mide la potencia de entrada de la unidad sometida a ensayo (USE), incluidas las derivaciones exteriores.
		- a) Las mediciones de potencia de valor superior o igual a 0,5 W se efectuarán con una incertidumbre inferior o igual al 2 % al nivel de confianza del 95 %.
		- b) Las mediciones de potencia de valor inferior a 0,5 W se efectuarán con una incertidumbre inferior o igual a 0,01 W al nivel de confianza del 95 %.

## 5. **Realización de los ensayos**

5.1. *Directrices para la aplicación de EN 62623* 

Los ensayos se realizarán de acuerdo con los requisitos de la norma europea EN 62623:2013 (idéntica a la norma IEC 62623:2012) "Ordenadores de escritorio y portátiles. Medición del consumo de energía" de referencia con las directrices que figuran a continuación.

- A. Los pequeños servidores, clientes ligeros y estaciones de trabajo se configurarán de manera idéntica a los ordenadores de mesa (no integrados), a menos que se especifique otra cosa. Las pizarras/tabletas se configurarán de manera idéntica a los ordenadores portátiles, salvo que se especifique otra cosa. Los ordenadores portátiles todo en uno se configurarán de manera idéntica a los ordenadores de mesa integrados, salvo que se especifique otra cosa.
	- 1) Los clientes ligeros ejecutarán el software de conexión remota/terminal previsto durante todos los ensayos.
- B. Los parámetros de la Activación por LAN (WOL) deberán estar en condiciones de fábrica para la realización de ensayos en el modo de espera y el modo desactivado.
- C. En el caso de los modelos que no dispongan de un modo de espera habilitado por defecto, la sección 6.2 medirá la potencia en el estado o modo activado por el usuario de menor latencia que preserve el estado de la máquina y esté habilitado por defecto.
	- 1) De no existir tal estado independiente del estado de reposo prolongado o del modo desactivado, se omitirá la medición de la sección 6.2.
- D. Para el ensayo en modo de reposo prolongado (sección 6.3), no deberán transcurrir más de 20 minutos entre el momento en que cesa la entrada del usuario y el inicio de las mediciones. En caso de que los parámetros por defecto hagan que la USE entre en reposo prolongado después de 20 minutos, se iniciarán las mediciones cuando la USE haya alcanzado la marca de 20 minutos. Los parámetros del modo de espera de la pantalla deberán fijarse a su valor por defecto para el ensayo en modo de reposo prolongado.
- E. Para el ensayo en modo de reposo breve (sección 6.4), no deberán transcurrir más de cinco minutos entre el momento en que cesa la entrada del usuario y el inicio de las mediciones. Los parámetros del modo de espera de la pantalla deberán inhabilitarse para el ensayo en modo de reposo breve. Si cualquier otro parámetro por defecto hace que la USE salga del reposo breve durante el tiempo de medición, se ampliarán los parámetros de forma que la USE permanezca en reposo breve mientras dure la medición.
- F. Los ordenadores de mesa, ordenadores de mesa integrados, ordenadores portátiles, ordenadores portátiles todo en uno y pizarras/tabletas se someterán a ensayo en modo de reposo, de espera y desactivado con características de plena conectividad a la red ("función proxy") utilizando la configuración de fábrica.
- G. Las conexiones a redes celulares deberán quedar inhabilitadas durante el ensayo. Además, el Bluetooth quedará como salga de fábrica.
- 5.2. *Preparación de la luminancia de la pantalla de los ordenadores portátiles, los ordenadores de mesa integrados, las pizarras/tabletas y los ordenadores portátiles todo en uno* 
	- A. Antes de llevar a cabo cualquier ensayo, inhabilitar la modulación de la luminosidad, el modo de espera de la pantalla, el modo de espera del ordenador y el control automático del brillo (ABC) en los parámetros del ordenador. Documentar todos los parámetros que han sufrido modificaciones con respecto a la configuración por defecto.
		- 1) Si no se puede inhabilitar el ABC, colocar una fuente luminosa tal que al menos 300 lux entren directamente en el sensor de ABC.
	- B. Mostrar la señal de vídeo de tres barras verticales que se define en la sección 3.2.1.3 de la norma europea EN 60107-1:1997 (idéntica a IEC 60107-1:1997) "Métodos de medida para receptores de radiodifusión de televisión — Parte 1: Consideraciones generales. Medidas en frecuencia de radio y vídeo". La imagen de tres barras se configurará utilizando la aplicación de visualización de imágenes por defecto.
	- C. Los dispositivos con retroiluminación por lámpara fluorescente de cátodo frío (CCFL) se precalentarán durante al menos 30 minutos. Todas las demás pantallas se precalentarán durante al menos 5 minutos.
	- D. Con el LMD, se medirá la luminancia en el centro de la pantalla.
	- E. Se calibrará el brillo de la pantalla de la USE a la configuración de brillo más cercana que sea como mínimo igual a 90 cd/m<sup>2</sup> en el caso de los ordenadores portátiles, y como mínimo igual a 150 cd/m<sup>2</sup> en el de los ordenadores de mesa integrados, ordenadores portátiles todo en uno y pizarras/tabletas. Si la configuración más brillante de la USE no puede alcanzar el brillo especificado, se utilizará dicha configuración más brillante.
	- F. La pantalla deberá estar configurada con la imagen de ensayo ENERGY STAR, que podrá encontrarse en [https://](https://www.energystar.gov/ia/partners/images/ComputerTestingImage.bmp)  [www.energystar.gov/ia/partners/images/ComputerTestingImage.bmp.](https://www.energystar.gov/ia/partners/images/ComputerTestingImage.bmp) En el caso de los ordenadores de mesa, ordenadores de mesa integrados, ordenadores portátiles y ordenadores portátiles todo en uno se puede fijar como "fondo de escritorio" (tapiz) o mostrar a través de una aplicación de visualización de imágenes. La imagen se redimensionará para llenar completamente la zona de visualización. En el caso de las pizarras/tabletas, la pantalla se configurará utilizando la aplicación de visualización de imágenes por defecto.
	- G. Para todos los ensayos que se especifican en la sección 6, la USE no deberá ser reiniciada hasta después de tomadas las mediciones de potencia para los ensayos en modo de reposo prolongado y modo de reposo breve.
	- H. Las pizarras/tabletas y los ordenadores portátiles todo en uno se someterán a ensayo con una estación de acoplamiento solo si sale de fábrica con el producto y es el único modo de alimentar el dispositivo.

# 6. **Procedimientos de ensayo para todos los productos**

6.1. *Preparación de la USE* 

La preparación de la USE se llevará a cabo con arreglo a la norma europea EN 62623:2013 (idéntica a IEC 62623:2012), sección 5.2: Configuración del ensayo; con las directrices adicionales de la sección 5 del presente documento.

6.2. *Ensayo en modo de espera* 

La potencia en modo de espera se medirá con arreglo a la norma europea EN 62623:2013 (idéntica a IEC 62623:2012), sección 5.3.3: Medición en modo de espera; con las directrices adicionales de la sección 5 del presente documento.

6.3. *Ensayo en modo de reposo prolongado* 

La potencia en modo de reposo prolongado se medirá con arreglo a la norma europea EN 62623:2013 (idéntica a IEC 62623:2012), sección 5.3.4: Medición en modo de reposo prolongado; con las directrices adicionales de la sección 5 del presente documento.

6.4. *Ensayo en modo de reposo breve* 

La potencia en modo de reposo breve se medirá con arreglo a la norma europea EN 62623:2013 (idéntica a IEC 62623:2012), sección 5.3.5: Medición en modo de reposo breve; con las directrices adicionales de la sección 5 del presente documento.

6.5. *Ensayo en modo desactivado* 

La potencia en modo desactivado se medirá con arreglo a la norma europea EN 62623:2013 (idéntica a IEC 62623:2012), sección 5.3.2: Medición en modo desactivado; con las directrices adicionales de la sección 5 del presente documento.

6.6. *Ensayos adicionales para la presentación de informes* 

En el caso de los ordenadores portátiles, se repetirá el ensayo en reposo breve con el brillo de la pantalla fijado en la configuración más próxima que sea, como mínimo, igual a 150 cd/m2.

# 7. **Procedimientos de ensayo para las estaciones de trabajo**

### 7.1. *Ensayo de potencia máxima*

Para las estaciones de trabajo la potencia máxima se obtiene con el empleo simultáneo de dos bancos de pruebas estándar de la industria: Linpack para someter a esfuerzo el sistema principal (por ejemplo, el procesador, la memoria, etc.) y SPECviewperf® (versión más reciente disponible para la USE) para someter a esfuerzo la unidad de procesamiento gráfico (GPU) del sistema. Este ensayo se repetirá tres veces en la misma USE, y las tres medidas deberán encontrarse dentro de una tolerancia de ± 2 % en relación con la media de los tres valores de potencia máxima obtenidos. La potencia media debe utilizarse para los cálculos de certificación y/o TEC.

Se puede obtener más información sobre estos bancos de pruebas, incluidas descargas gratuitas, en las direcciones especificadas en el cuadro 15:

## *Cuadro 15*

# **Información de los bancos de pruebas para el ensayo de potencia máxima**

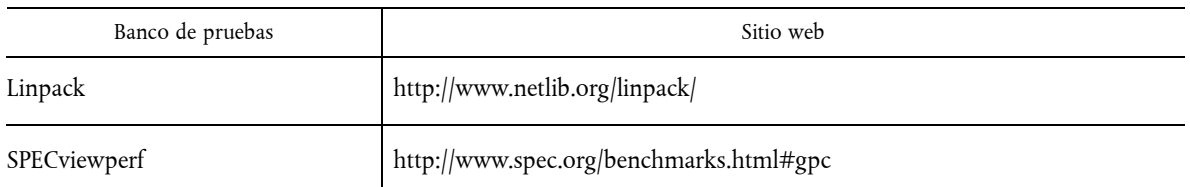

- A. Preparación de la USE:
	- 1) Conectar un vatímetro capaz de medir la potencia verdadera a una fuente de tensión de línea de CA con la combinación adecuada de tensión/frecuencia para el ensayo. El vatímetro deberá poseer todas las características enumeradas en la sección 4.1.E. El vatímetro deberá poder almacenar y mostrar la medición de la potencia máxima alcanzada durante el ensayo o poder determinar por otro método la potencia máxima.
	- 2) Conectar la USE a la salida de medición de la potencia del vatímetro. No deben conectarse regletas eléctricas ni unidades de alimentación ininterrumpida (UPS) entre el vatímetro y la USE.
	- 3) Anotar la tensión en corriente alterna.
	- 4) Arrancar la USE e instalar Linpack y SPECviewperf según lo indicado en los sitios web mencionados anteriormente, si no están ya instalados.
	- 5) Linpack se ha de configurar con todos los valores por defecto para la arquitectura específica de la USE y se debe escoger el tamaño de arreglo adecuado "n" para maximizar el consumo de energía durante el ensayo.
	- 6) Cerciorarse de que se han seguido todas las directrices técnicas pertinentes para la ejecución del banco de pruebas establecidas por la *Standard Performance Evaluation Corporation* (SPEC) para la ejecución de SPECviewperf.
	- 7) Para más información sobre la configuración de Linpack, véase la sección 9.1 Parámetros iniciales típicos de Linpack.
- B. Ensayo de potencia máxima:
	- 1) Configurar el vatímetro para que comience a acumular valores de potencia verdadera a un ritmo superior o igual a una lectura por segundo e iniciar las mediciones.
	- 2) Ejecutar SPECviewperf y todas las instancias simultáneas de Linpack que sean necesarias para someter el sistema al máximo esfuerzo. Se encontrará información sobre la configuración recomendada en la sección 9.1.C.
	- 3) Acumular los valores de la potencia hasta que SPECviewperf y todas las instancias de Linpack hayan terminado de ejecutarse. Anotar el valor de la potencia máxima alcanzada durante el ensayo.
	- 4) Deberán anotarse asimismo los datos siguientes:
		- a) valor de n (tamaño del arreglo) utilizado para Linpack;
		- b) número de copias simultáneas de Linpack ejecutadas durante el ensayo;
		- c) versión de SPECviewperf utilizada en el ensayo;
		- d) todas las optimizaciones del compilador empleadas en la compilación de Linpack y SPECviewperf, y
		- e) un archivo binario precompilado para que los usuarios finales puedan descargar y ejecutar tanto SPECviewperf como Linpack; estos archivos binarios se pueden distribuir por conducto de un organismo de normalización centralizado como SPEC, del fabricante de equipos originales (OEM) o de un tercero relacionado.
- 7.2. *Ensayo de banco de pruebas*

El ensayo de banco de pruebas deberá aplicarse ejecutando por separado los dos bancos de pruebas que figuran a continuación. La USE deberá ser reinicializada antes del ensayo con cada banco de pruebas. Se puede obtener información adicional sobre estos bancos de pruebas, incluidas descargas, en las direcciones especificadas en el cuadro 16. Todos los ensayos se efectuarán con la última versión disponible de los bancos de pruebas.

*Cuadro 16* 

### **Información para los ensayos de bancos de pruebas**

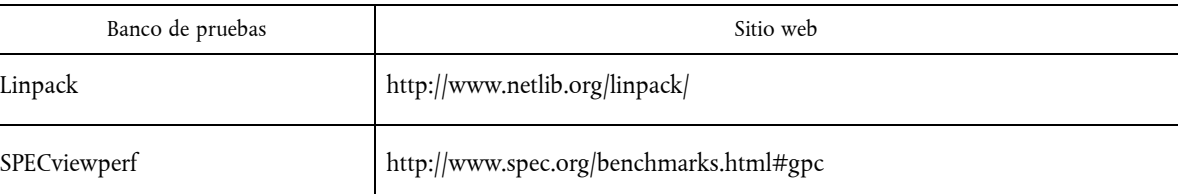

- A. Preparación de la USE:
	- 1) La USE debe tener una configuración idéntica que del paso 1 al paso 4 de la sección 7.1.A.
	- 2) Si no lo está ya, instalar el banco de pruebas según se indica en los sitios web indicados en el cuadro 16.
	- 3) Configurar el banco de pruebas según se especifica en la sección 7.2.B.
	- 4) Medición del tiempo: Las mediciones del tiempo podrán realizarse con un cronómetro estándar u otro dispositivo para medir el tiempo con una resolución de al menos un segundo.
- B. Configuraciones de los bancos de pruebas:
	- 1) Linpack
		- a) Configurar los parámetros de Linpack como en el ensayo de la potencia máxima en estaciones de trabajo (por ejemplo, seguir el paso 5 y el paso 7 de la sección 7.1.A).
		- b) Ejecutar todas las instancias simultáneas de Linpack que sean necesarias para someter el sistema al máximo esfuerzo. La configuración recomendada sería fijar el número de instancias simultáneas de Linpack igual al número de núcleos de CPU lógicos y/o físicos del sistema.
	- 2) SPECviewperf
		- a) Configurar los parámetros como en el ensayo de la potencia máxima en estaciones de trabajo (por ejemplo, seguir el paso 6 de la sección 7.1.A).
- C. Ensayo de banco de pruebas:
	- 1) Configurar el vatímetro para que comience a acumular valores de potencia verdadera a un ritmo superior o igual a una lectura por segundo e iniciar las mediciones de potencia y tiempo.
	- 2) Ejecutar el banco de pruebas.
	- 3) Detener la medición del tiempo y acumular los valores de potencia durante toda la duración del banco de pruebas.
	- 4) Se notificarán los datos siguientes:
		- a) Linpack
			- i) valor de n (tamaño del arreglo) utilizado para Linpack,
			- ii) número de instancias de Linpack ejecutadas simultáneamente en el sistema,
			- iii) todas las opciones del compilador empleadas en la compilación de Linpack,
			- iv) energía consumida a lo largo del ensayo, y
			- v) el archivo de salida de Linpack en formato de texto que contiene el rendimiento del sistema en operaciones con coma flotante por segundo (Flops) además de otros parámetros de Linpack (por ejemplo, número de pruebas, tamaño de los problemas, etc.).

- b) SPECviewperf
	- i) versión de SPECviewperf utilizada,
	- ii) todas las optimizaciones del compilador empleadas en la compilación de SPECviewperf,
	- iii) duración del ensayo,
	- iv) energía consumida a lo largo del ensayo, y
	- v) deberán notificarse todos los archivos y carpetas presentes en la carpeta de resultado del conjunto de aplicaciones SPECviewperf.

### 8. **Referencias**

- A. Norma europea EN 50564:2011 (derivadas de IEC 62301:2011), "Aparatos eléctricos y electrónicos domésticos y de oficina. Medición del consumo de baja potencia".
- B. Norma europea EN 60107-1:1997 (idéntica a IEC 60107-1:1997) "Métodos de medida para receptores de radiodifusión de televisión — Parte 1: Consideraciones generales. Medidas en frecuencia de radio y vídeo".
- C. Norma europea EN 62623:2013 (idéntica a IEC 62623:2012), "Ordenadores de escritorio y portátiles. Medición del consumo de energía".

## 9. **Apéndice: Parámetros de los bancos de pruebas**

9.1. *Parámetros iniciales típicos de Linpack* 

A continuación se presentan algunos valores iniciales típicos para el uso de Linpack en ensayos de estaciones de trabajo. Se trata de valores iniciales y no tienen carácter vinculante. El responsable del ensayo es libre de utilizar la configuración más ventajosa para su USE. La plataforma y el sistema operativo tendrán un impacto significativo sobre la aplicabilidad de estos valores iniciales. En lo que sigue se supone que el sistema operativo es Linux.

- A. Número de ecuaciones (tamaño del problema): Véase la ecuación.
- B. Dimensiones principales del arreglo: Véase la ecuación.

El tamaño de la matriz (combinación del número de ecuaciones y de las dimensiones principales del arreglo) debe ser el tamaño máximo que quepa en la memoria de acceso aleatorio (RAM) de la máquina. La siguiente secuencia de instrucciones AWK calculará el tamaño de la matriz en una máquina Linux:

*awk '* 

*BEGIN {* 

*printf "Maximum matrix dimension that will fit in RAM on this machine:"* 

*}* 

*/^MemTotal:/{* 

*print int(sqrt((\$2\*1 000)/8)/1 000) "K"* 

*}* 

*'/proc/meminfo* 

Utilizar el resultado para determinar qué tamaño de matriz debe introducirse tanto para el "número de ecuaciones" como para las "dimensiones principales del arreglo". El "número de ecuaciones" será igual al resultado impreso. Las "dimensiones principales del arreglo" serán el resultado redondeado al múltiplo de ocho inmediatamente superior.

Este cálculo puede efectuarse más fácilmente tomando el tamaño de la memoria, en bytes, de la USE (llámese m) y sustituyendo m en la ecuación 1.

$$
\frac{\sqrt{\frac{m \times 1\ 000}{8}}}{1\ 000}
$$

### *Ecuación 9:* Cálculo del tamaño de la memoria

- C. *Número de pruebas:* c-1 donde c es el número de núcleos de CPU físicos y/o lógicos del sistema. El responsable del ensayo debe determinar cuál es más ventajoso para la unidad. El — 1 deja un núcleo abierto para su uso por SPECviewperf.
- D. *Valor de alineamiento de datos:* Por lo general cuatro con sistemas Linux. El mejor valor es el límite de tamaño de página del sistema operativo.»